# VYSOKÉ UČENÍ TECHNICKÉ V BRNĚ

Fakulta elektrotechniky a komunikačních technologií

DIPLOMOVÁ PRÁCE

Brno, 2017 **Brno, 2017** Bc. Tomáš Konečný

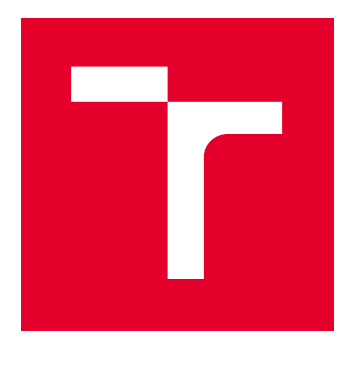

# VYSOKÉ UČENÍ TECHNICKÉ V BRNĚ

BRNO UNIVERSITY OF TECHNOLOGY

# FAKULTA ELEKTROTECHNIKY A KOMUNIKAČNÍCH TECHNOLOGIÍ

FACULTY OF ELECTRICAL ENGINEERING AND COMMUNICATION

# ÚSTAV TELEKOMUNIKACÍ

DEPARTMENT OF TELECOMMUNICATIONS

# OPRAVA METADAT SOUBOROVÉHO SYSTÉMU FAT32

REPAIRING FAT32 FILE SYSTEM

DIPLOMOVÁ PRÁCE MASTER'S THESIS

AUTOR PRÁCE AUTHOR

Bc. Tomáš Konečný

VEDOUCÍ PRÁCE **SUPERVISOR** 

doc. Ing. Karel Burda, CSc.

BRNO 2017

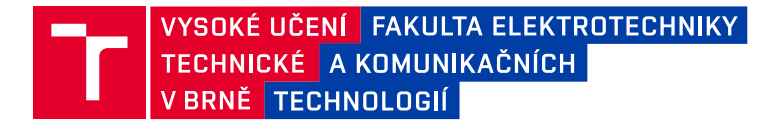

# **Diplomová práce**

magisterský navazující studijní obor **Telekomunikační a informační technika**

Ústav telekomunikací

*Student:* Bc. Tomáš Konečný *ID:* 155133 *Ročník:* 2 *Akademický rok:* 2016/17

**NÁZEV TÉMATU:**

#### **Oprava metadat souborového systému FAT32**

#### **POKYNY PRO VYPRACOVÁNÍ:**

Nastudujte a popište souborový systém FAT32 a dostupné programy pro obnovu metadat uvedeného souborového systému (gpart, TestDisk apod.). Na tomto základě navrhněte a prakticky zrealizujte vlastní program pro obnovu poškozených metadat v souborovém systému FAT32 v USB flash disku. Vytvořený program prakticky otestujte a porovnejte jeho možnosti a výkonnost s obdobnými programy.

#### **DOPORUČENÁ LITERATURA:**

[1] Compact flash memory card driver technical manual. [online]. [cit. 7. 9. 2016]. Dostupné z URL: <goo.gl/n7qL4k>

[2] Microsoft Extensible Firmware Initiative FAT32 File System Specification. [online]. [cit. 16. 10. 2016]. Dostupné z URL: <http://goo.gl/jrJkow>.

*Termín zadání:* 1.2.2017 *Termín odevzdání:* 24.5.2017

*Vedoucí práce:* doc. Ing. Karel Burda, CSc. *Konzultant:*

> **doc. Ing. Jiří Mišurec, CSc.** *předseda oborové rady*

#### **UPOZORNĚNÍ:**

Autor diplomové práce nesmí při vytváření diplomové práce porušit autorská práva třetích osob, zejména nesmí zasahovat nedovoleným způsobem do cizích autorských práv osobnostních a musí si být plně vědom následků porušení ustanovení § 11 a následujících autorského zákona č. 121/2000 Sb., včetně možných trestněprávních důsledků vyplývajících z ustanovení části druhé, hlavy VI. díl 4 Trestního zákoníku č.40/2009 Sb.

Fakulta elektrotechniky a komunikačních technologií, Vysoké učení technické v Brně / Technická 3058/10 / 616 00 / Brno

#### **ABSTRAKT**

Tato práce se věnuje problematice obnovy metadat souborového systému FAT32 z poškozeného flash disku či paměťové karty a návrhu programu pro realizaci této obnovy s porovnáním s existujícím řešením pro tento úkon.

### **KLÍČOVÁ SLOVA**

Souborový systém, obnova dat, FAT32, ddrescue, flash disk, paměť, sektor, cluster, TestDisk

#### **ABSTRACT**

This work relates to problematics of FAT32 file system metadata recovery from damaged flash drive or memory card and design of program capable of such recovery and comparision with existing solution for this task.

#### **KEYWORDS**

File system, data recovery, FAT32, ddrescue, flash drive, memory, sector, cluster, Test-Disk

KONEČNÝ, Tomáš Oprava dat souborového systému FAT32: diplomová práce. Brno: Vysoké učení technické v Brně, Fakulta elektrotechniky a komunikačních technologií, Ústav telekomunikací, 2016. 58 s. Vedoucí práce byl doc. Ing. Karel Burda, CSc.

### PROHLÁŠENÍ

Prohlašuji, že svou diplomovou práci na téma "Oprava dat souborového systému FAT32" jsem vypracoval(a) samostatně pod vedením vedoucího diplomové práce a s použitím odborné literatury a dalších informačních zdrojů, které jsou všechny citovány v práci a uvedeny v seznamu literatury na konci práce.

Jako autor(ka) uvedené diplomové práce dále prohlašuji, že v souvislosti s vytvořením této diplomové práce jsem neporušil(a) autorská práva třetích osob, zejména jsem nezasáhl(a) nedovoleným způsobem do cizích autorských práv osobnostních a/nebo majetkových a jsem si plně vědom $(a)$  následků porušení ustanovení  $\S 11$  a následujících autorského zákona č. 121/2000 Sb., o právu autorském, o právech souvisejících s právem autorským a o změně některých zákonů (autorský zákon), ve znění pozdějších předpisů, včetně možných trestněprávních důsledků vyplývajících z ustanovení části druhé, hlavy VI. díl 4 Trestního zákoníku č. 40/2009 Sb.

Brno . . . . . . . . . . . . . . . . . . . . . . . . . . . . . . . . . . . . . . . . . . . . . . . . .

podpis autora(-ky)

# PODĚKOVÁNÍ

Rád bych poděkoval vedoucímu diplomové práce panu doc. Ing. Karlu Burdovi, CSc. za odborné vedení, konzultace, trpělivost a podnětné návrhy k práci.

Brno . . . . . . . . . . . . . . . . . . . . . . . . . . . . . . . . . . . . . . . . . . . . . . . . . podpis autora(-ky)

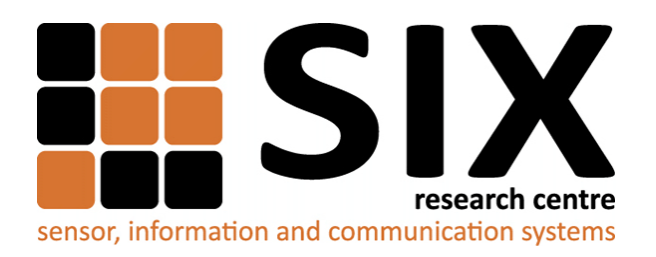

Faculty of Electrical Engineering and Communication Brno University of Technology Purkynova 118, CZ-61200 Brno Czech Republic http://www.six.feec.vutbr.cz

### PODĚKOVÁNÍ

Výzkum popsaný v této diplomové práci byl realizován v laboratořích podpořených z projektu [SIX;](http://www.six.feec.vutbr.cz) registrační číslo CZ.1.05/2.1.00/03.0072, operační program Výzkum a vývoj pro inovace.

Brno . . . . . . . . . . . . . . . . . . . . . . . . . . . . . . . . . . . . . . . . . . . . . . . . .

podpis autora(-ky)

İ

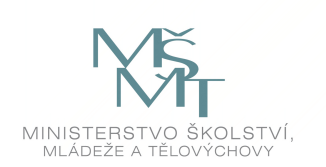

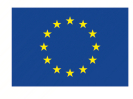

EVROPSKÁ UNIE EVROPSKÝ FOND PRO REGIONÁLNÍ ROZVOJ INVESTICE DO VAŠÍ BUDOUCNOSTI

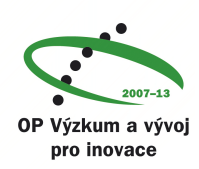

# **OBSAH**

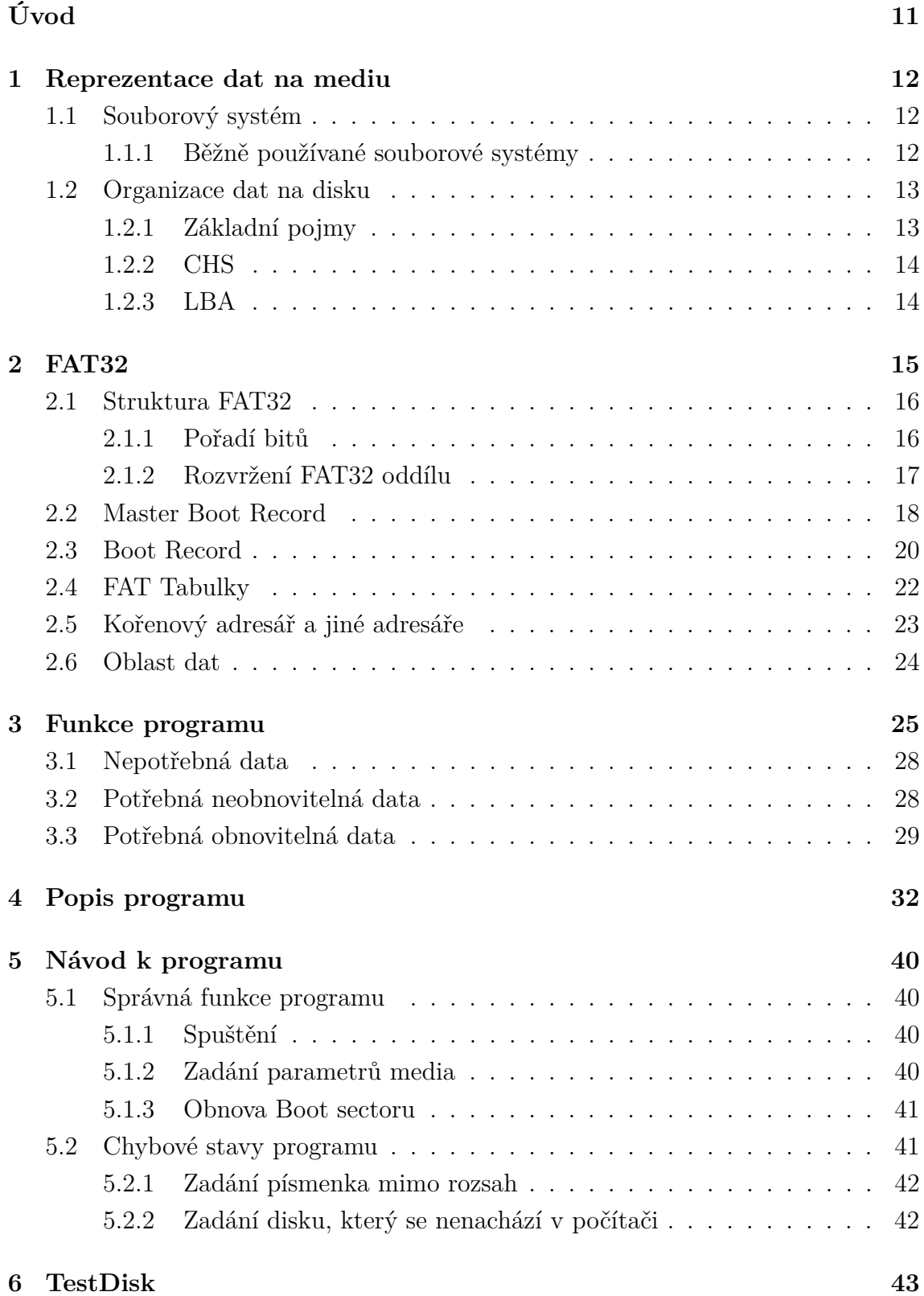

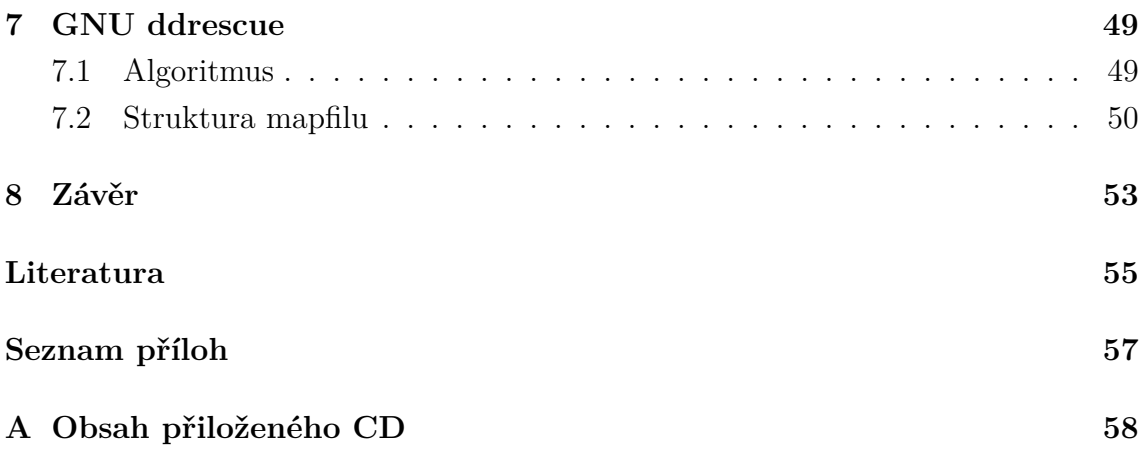

# **SEZNAM OBRÁZKŮ**

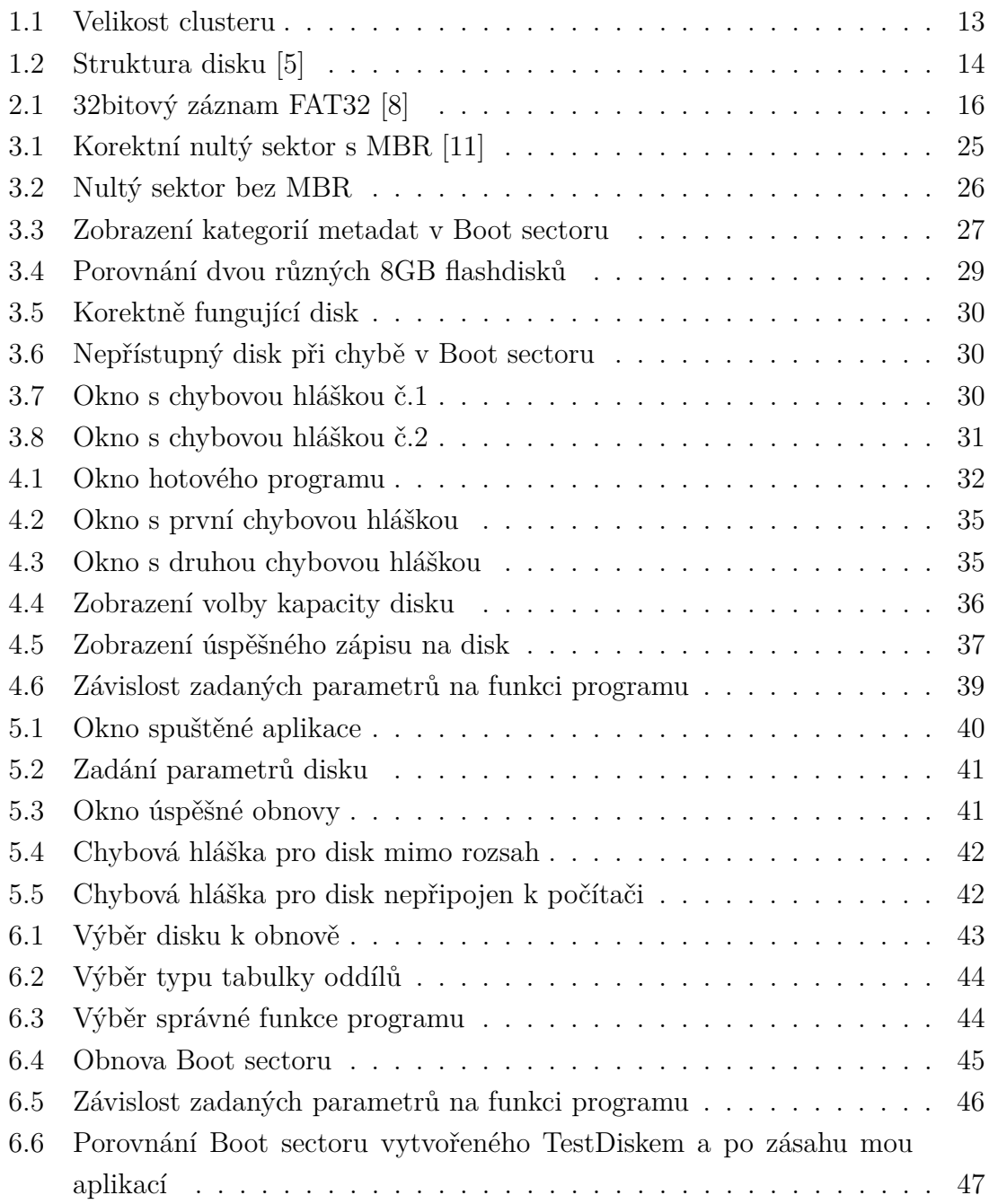

# **SEZNAM TABULEK**

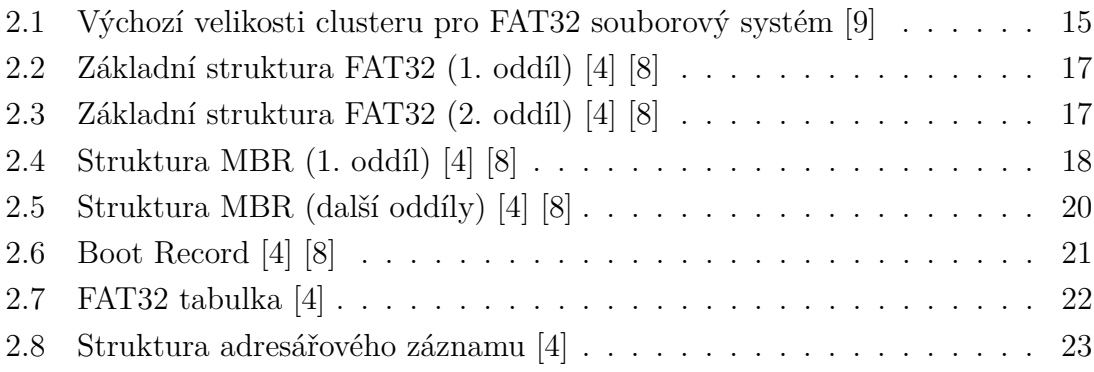

# **ÚVOD**

<span id="page-11-0"></span>Pro splnění zadání této diplomové práce bylo zapotřebí pečlivě a dopodrobna nastudovat problematiku ohledně souborových systémů, zejména pak systému FAT32, který je v zadání přímo uveden. Pro splnění tohoto úkolu pomohla hlavně technická specifikace vydána přímo společností Microsoft, která je autorem FAT32. Na základě této nastudované teorie a vlastního testování jednotlivých sekcí FAT32 pak proběhl návrh samotného programu, který má dle zadání zvládat obnovovat metadata souborového systému, pokud by došlo k jejich poškození. Výsledný program by následně měl být otestován a funkčně porovnán s již existujícím řešením pro tyto účely (program TestDisk).

### <span id="page-12-0"></span>**1 REPREZENTACE DAT NA MEDIU**

Tato kapitola obsahuje obecné informace o souborových systémech, jejich účelu, typech a způsobech adresace dat na discích.

### <span id="page-12-1"></span>**1.1 Souborový systém**

Zjednodušeně řečeno, souborový systém (angl. file system) nám určuje, jak a kde jsou jednotlivá data uložena na zápisovém médiu. Tato paměťová media můžou být například plotnový disk, CD, DVD, magnetická páska, nebo paměť typu flash (mobilní telefon, mp3 přehrávač, USB disk, apod.). Souborový systém rozděluje uložená data, jak už název napovídá, do jednotlivých souborů, adresářů a podadresářů. Je pomocí něj určeno, na kterém místě v paměti jednotlivé soubory začínají, na kterém končí, kdy byly vytvořeny nebo kdo je jejich vlastníkem a jaké má práva. Informace uchovávané souborovým systémem tedy můžeme rozdělit na data a metadata. Data jsou vlastní informace souborů, které chceme na paměťovém mediu ukládat, metadata pak tvoří výše uvedené informace o umístění, časových značkách, o vlastníku a podobně [\[1\]](#page-55-6). Z předchozího popisu je tedy patrné, že bez použití nějakého souborového systému, který zajišťuje striktní reprezentaci dat na paměťovém mediu, by byla práce s uloženými daty prakticky nemožná, jelikož by se jednalo o prostou posloupnost dvojkových čísel bez jakéhokoliv popisu.

#### <span id="page-12-2"></span>**1.1.1 Běžně používané souborové systémy**

S různými druhy souborových systémů se setkáváme zejména v prostředí osobních počítačů a přenosných zařízení. Takových souborových systému je nespočet, jmenovitě například FAT (FAT12, FAT16, FAT32), NTFS, ext3, ext4, HFS+. Použitelnost jednotlivých souborových systémů se odvíjí od použitého operačního systému (například HFS+ z OS X je pro Windows nečitelný) a dalších omezení, mezi která patří zejména [\[2\]](#page-55-7):

- Velikost paměťového média kterou je daný systém schopen pokrýt
- Délka souboru
- Délka jména souboru
- Počet zanořených podadresářů
- Podporovaná znaková sada

#### **Žurnálové souborové systémy**

Některé typy souborových systémů si uchovávají speciální záznamy o změnách provedených na uložených souborech. Tyto záznamy se nazývají žurnály. Pokud dojde k neočekávané nehodě (pád operačního systému, přerušení napájení a podobně) ztratí po opětovném startu systému data a metadata vzájemnou integritu. Díky žurnálům je tedy možné dohledat prováděné změny, dokončit je, případně vrátit zpět a integritu tak obnovit [\[3\]](#page-55-8).

#### <span id="page-13-0"></span>**1.2 Organizace dat na disku**

#### <span id="page-13-1"></span>**1.2.1 Základní pojmy**

- Plotna Kotouč s nanesenou magnetickou vrstvou
- Hlava Zařízení pro čtení i zápis na plotnu
- Cylindr (Track) Soustředná kružnice na plotně složená ze sektorů
- Sektor Minimální fyzicky adresovatelná jednotka na disku, většinou o velikosti 512B [\[4\]](#page-55-5). U starších disků (adresace CHS) se jako sektor označovala celá kruhová výseč, protože se počet sektorů na vnitřní a vnější stopě neměnil a adresace výseče tak znamenala adresaci jednoho sektoru, jakožto elementární datové buňky disku. U novějších disků (adresace LBA) se pak jako sektor rozumí pouze ona elementární jednotka na disku.
- Cluster Na rozdíl od sektoru je cluster nejmenší logicky adresovatelná jednotka na disku a skládá se z několika sektorů. Potřeba zavedení clusteru pramení ze zvětšování počtu sektorů a přímo úměrné zvyšování režie při zápisu souborů (adresace vysokého počtu sektorů). Spojením několika sektorů do clusterů se tak redukuje míra režie a práce s daty je rychlejší. Pokud by byl naopak cluster příliš velký, docházelo by k plýtvání kapacity media (do jednoho clusteru nelze zapsat více souborů, takže při zápisu malých souborů by se pro každý z nich musel adresovat nový cluster). Příklad tohoto chování je dobře vidět při zobrazení vlastností malých souborů v počítači, jako například libovolná ikona [1.1.](#page-13-2) Ačkoliv je skutečná velikost této ikony jen 1,8 kB, zabírá na disku 4 kB, což odpovídá velikosti clusteru v daném souborovém systému. Velikost clusteru se tedy liší pro různé souborové systémy a velikosti disků, či diskových oddílů.

<span id="page-13-2"></span>

| Velikost:             | 1,80 kB (1 852 bajtů) |
|-----------------------|-----------------------|
| Velikost na<br>disku: | 4.00 kB (4 096 baitů) |

Obr. 1.1: Velikost clusteru

#### <span id="page-14-0"></span>**1.2.2 CHS**

<span id="page-14-2"></span>Starší způsob adresace dat na pevném disku se nazývá Cylinder-Head-Sector (cylindrhlava-sektor), zkráceně tedy CHS. Jak je zobrazeno na obrázku [1.2,](#page-14-2) adresace probíhá pomocí tří určujících souřadnic, kdy jednotlivé souřadnice vyjadřují konkretní cylindr (D, E), záznamovou a čtecí hlavu (C) na pohyblivém ramínku (B) a sektor (F). Zároveň je na tomto obrázku zobrazena konstrukce disku s vícero magnetickými plotnami (A) [\[5\]](#page-55-1).

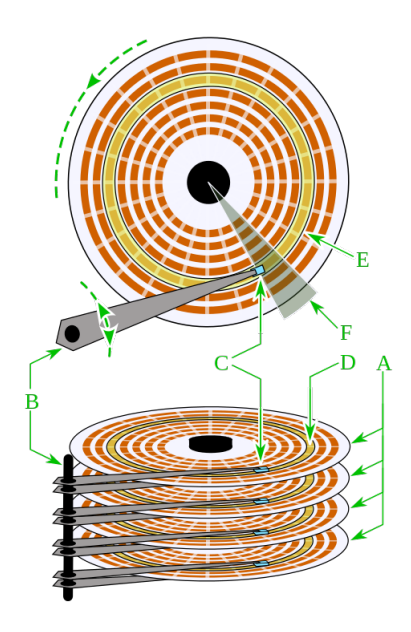

Obr. 1.2: Struktura disku [\[5\]](#page-55-1)

#### <span id="page-14-1"></span>**1.2.3 LBA**

Novější způsob adresace disku, nezkráceným názvem Logical Block Addressing. Od metody Cylinder-Head-Sector se liší zejména tím, že data na disku adresuje lineárně. Informace na disku jsou pak ve výsledku reprezentována vektorem po sobě jdoucích bajtů, uspořádaných do sektorů. Stejný druh adresace se pak používá i u medií s maticově uspořádanými paměťovými buňkami, jako například flash paměti, takže pochopení principu adresace u magnetických disků v podstatě představuje pochopení čtení a zápisu i u moderních paměťových zařízení [\[6\]](#page-55-9) .

#### <span id="page-15-0"></span>**2 FAT32**

V této kapitole je podrobně popsána struktura souborového systému FAT32, jeho funkční bloky, organizace na disku a technická omezení.

Souborový systém FAT32 je nástupcem souborového systému FAT16 z rodiny FAT, z něhož tento nový systém vychází. Potřeba pro vytvoření nového souborového systému spočívala zejména v možnosti aplikovat FAT souborové systémy na pevné disky větších kapacit. Systém FAT16 dokázal adresovat diskové oddíly o maximální velikosti 4 GB. Nový systém FAT32 pak dokázal adresovat oddíly až do velikosti 2 TB pro sektory o velikosti 512 bajtů a velikost jednotlivých souborů byla omezena na 4 GB (FAT32 se tedy nehodí pro ukládání velkých souborů, jako například dlouhá videa ve vysokém rozlišení a podobně). Podle společnosti Microsoft, což je autor souborových systémů FAT, je maximální diskový oddíl pro FAT32 limitován na 32 GB. Toto omezení je dáno historicky z dob používání MS DOS, který pro práci s diskem využívá BIOS a výsledná velikost diskového oddílu naráží na limity CHS adresace [\[7\]](#page-55-10). Minimální počet clusterů ve FAT32 je 65 525. Toto je jediný způsob, jak operační systém ověřuje, o jakou verzi FAT se jedná (pokud je clusterů méně než 4 085, jedná se o FAT12, pokud je clusterů méně než 65 525, jedná se o FAT16 a pokud je jich více, jedná se o FAT32) [\[8\]](#page-55-2). Výslednou velikost diskového oddílu neurčuje pouze počet clusterů, ale podílí se na ní logicky i velikost jednotlivých clusterů. Tato velikost se liší podle velikosti požadovaného oddílu a platí zde přímá úměra (čím větší oddíl, tím větší cluster), jak je ukázáno v tabulce [2.1.](#page-15-1)

<span id="page-15-1"></span>

| Velikost svazku | Windows NT 3.51  | Windows 2000, XP, Vista, 7 |
|-----------------|------------------|----------------------------|
|                 |                  | Windows Server 2003, 2008  |
| 7 MB-16 MB      | Není podporováno | Není podporováno           |
| 16 MB-32 MB     | $512$ bajtů      | Není podporováno           |
| 32 MB-64 MB     | $512$ bajtů      | 512 bajtů                  |
| 64 MB-128 MB    | 1 KB             | 1 KB                       |
| 128 MB-256 MB   | 2 KB             | $2$ KB                     |
| 256 MB-8 GB     | 4 KB             | 4 KB                       |
| 8 GB-16 GB      | 8 KB             | 8 KB                       |
| 16 GB-32 GB     | 16 KB            | 16 KB                      |
| 32 GB-2 TB      | 32 KB            | Není podporováno           |
| >2TB            | Není podporováno | Není podporováno           |

Tab. 2.1: Výchozí velikosti clusteru pro FAT32 souborový systém [\[9\]](#page-55-4)

#### <span id="page-16-0"></span>**2.1 Struktura FAT32**

Souborové systémy FAT byly vyvíjeny pro operační systém DOS. DOS uvažuje disky jako lineární objekty, nebere tedy v potaz skutečnou geometrii disku. To znamená, že DOS pracuje s prostorem na disku jako s lineární sekvencí sektorů od prvního k poslednímu. Tahle skutečnost umožňuje jednodušší práci při manipulaci s moderními paměťovými médii typu flash, kde jsou jednotlivé paměťové buňky uspořádány lineárně. Je nutno podotknout, že FAT (File Allocation Table) je jednak označení celého souborového systému, ale zároveň se jedná i o jeho funkční součást, tedy samotnou tabulku, která určuje kde a jak jsou uložená data [\[4\]](#page-55-5).

#### <span id="page-16-1"></span>**2.1.1 Pořadí bitů**

<span id="page-16-2"></span>Systémy FAT využívají tzv. little endian. To znamená, že první bajt, který se při čtení nějakého záznamu načítá, je zároveň nejméně významný bajt, tzv. Least Significant Byte (LSB). Logicky pak poslední čtený bajt je nejvíce významný, tedy Most Significant Byte (MSB). Tato logika platí i pro bity, ze kterých se skládají bajty, tedy že nejdřív se načítají ty nejméně významné [\[4\]](#page-55-5) [\[8\]](#page-55-2). Příklad 32bitového záznamu FAT32 je uveden na obrázku [2.1.](#page-16-2)

| byte[3] |        | 3 3 2 2 2 2 2 2<br>1 0 9 8 7 6 5 4 |                          |  |     |     |
|---------|--------|------------------------------------|--------------------------|--|-----|-----|
| byte[2] |        | 2 2 2 2 1 1 1 1<br>3 2 1 0 9 8 7 6 |                          |  |     |     |
| byte[1] |        | 1 1 1 1 1 1 0 0<br>5 4 3 2 1 0 9 8 |                          |  |     |     |
| byte[0] | Ω<br>7 | $\Omega$<br>6 5 4 3 2 1 0          | $0\quad 0\quad 0\quad 0$ |  | - 0 | - 0 |

Obr. 2.1: 32bitový záznam FAT32 [\[8\]](#page-55-2)

Tento záznam je rozdělen do čtyř bajtů, každý obsahující 8 bitů indexovaných 00-31 (00 je least significant bit). Pro čtení a zápis dat je potřeba znát, jestli daný systém využívá little endian, nebo big endian z důvodu kompatibility uložených, nebo čtených dat. V případě rozdílnosti je potřeba zajistit překlad adresování [\[8\]](#page-55-2).

#### <span id="page-17-0"></span>**2.1.2 Rozvržení FAT32 oddílu**

V následujících tabulkách je zobrazeno, jak jsou jednotlivé sekce FAT32 disku organizovány. Šedivě zabarvené buňky představují pole, která se můžou objevit vícekrát, nebo také vůbec [\[4\]](#page-55-5).

<span id="page-17-1"></span>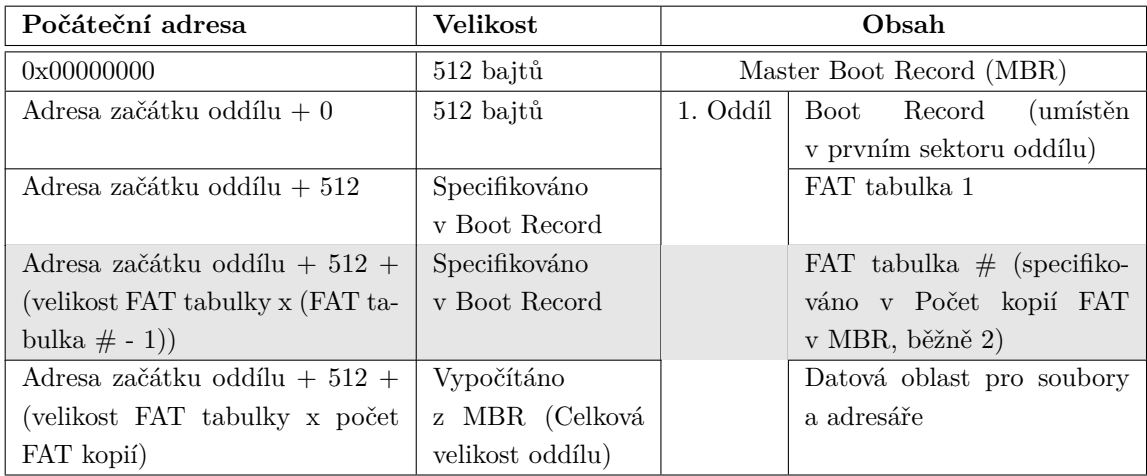

Tab. 2.2: Základní struktura FAT32 (1. oddíl) [\[4\]](#page-55-5) [\[8\]](#page-55-2)

Pokud je vytvořen více než jeden oddíl, pak následují další oddíly:

<span id="page-17-2"></span>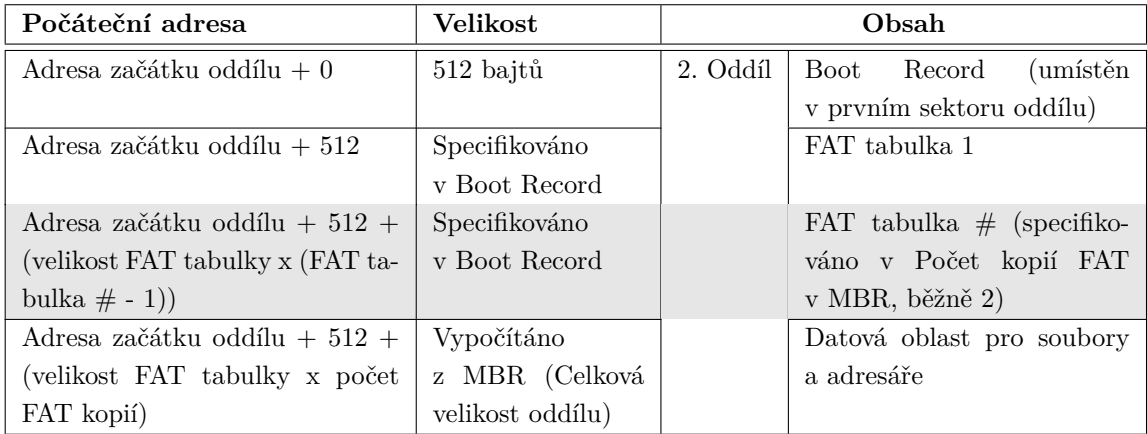

Tab. 2.3: Základní struktura FAT32 (2. oddíl) [\[4\]](#page-55-5) [\[8\]](#page-55-2)

### <span id="page-18-0"></span>**2.2 Master Boot Record**

První sektor disku je vyhrazen pro Master Boot Record (MBR). Toto je nezávislé na operačním systému. Master Boot Record obsahuje tabulku oddílů, zvanou též Partition Table, která definuje různé sekce pevného disku, nebo jiného záznamového media [\[4\]](#page-55-5).

<span id="page-18-1"></span>

| Bajt           | $0x00000000+#$ |          |                                                           | Hodnota                                                                                                    |                                 |                                                                                                    |  |  |  |  |  |  |
|----------------|----------------|----------|-----------------------------------------------------------|----------------------------------------------------------------------------------------------------|---------------------------------|----------------------------------------------------------------------------------------------------|--|--|--|--|--|--|
| $\overline{0}$ | 0x0000         |          |                                                           | 446 bajtů bootovacího spustitelného kódu a dat.                                                                                                    |                                 |                                                                                                    |  |  |  |  |  |  |
| $\cdots$       | .              |          |                                                           |                                                                                                    |                                 |                                                                                                    |  |  |  |  |  |  |
| 445            | 0x01BD         |          |                                                           |                                                                                                    |                                 |                                                                                                    |  |  |  |  |  |  |
| 446            | 0x01BE         | 1. Oddíl | Offset $0x00$<br>Stav oddílu (00h=Neaktivní, 80h=Aktivní) |                                                                                                    |                                 |                                                                                                    |  |  |  |  |  |  |
| 447            | 0x01BF         |          | Offset 0x01                                               | Začátek oddílu (Hlava)                                                                                                    |                                 |                                                                                                    |  |  |  |  |  |  |
| 448            | 0x01C0         |          | Offset 0x02                                               | Začátek oddílu (Cylindr/Sektor)                                                                                                    |                                 |                                                                                                    |  |  |  |  |  |  |
|                |                |          |                                                           | 15 14 13 12 11 10 9<br>8                                                                                                    | 7 6                             | $\overline{4}$<br>3<br>$\,2\,$<br>$\mathbf{1}$<br>5<br>$\theta$                                    |  |  |  |  |  |  |
| 449            | 0x01C1         |          | Offset $0x03$                                             | Bity cilindru 7 - 0                                                                                                    | Bity cilindru<br>$9 + 8$        | Bity sektoru<br>$5 - 0$                                                                            |  |  |  |  |  |  |
| 450            | 0x01C2         |          | Offset $0x04$                                             | Typ oddílu<br>0x00 Neznámý nebo žádný<br>$0x01$ 12-bit FAT<br>$0x04$ 16-bit FAT $(32MB)$<br>0x05 Rozšířený MS-DOS oddíl<br>$0x06$ 16-bit FAT $(>32MB)$<br>0x0B 32-bit FAT (až 2048GB)<br>0x0C Jako 0x0B, používá LBA 0x13 přípony<br>0x0E Jako 0x06, používá LBA 0x13 přípony<br>$0x0F$ Jako 0x05, používá LBA 0x13 přípony<br>Hodnoty výše se vztahují k operačním systémům Microsoft |                                 |                                                                                                    |  |  |  |  |  |  |
| 451            | 0x01C3         |          | Offset 0x05                                               | Konec oddílu (Hlava)                                                                                                    |                                 |                                                                                                    |  |  |  |  |  |  |
| 452            | 0x01C4         |          | Offset 0x06                                               | Konec oddílu (Cylindr/Sektor)                                                                                                    |                                 |                                                                                                    |  |  |  |  |  |  |
| 453            | 0x01C5         |          | Offset 0x07                                               | 15 14 13 12 11 10 9<br>8<br>Bity cilindru 7 - 0                                                                                                    | 7 6<br>Bity cilindru<br>$9 + 8$ | $\overline{4}$<br>3<br>$\,2$<br>$5 -$<br>$\overline{1}$<br>$\mathbf{0}$<br>Bity sektoru<br>$5 - 0$ |  |  |  |  |  |  |
| 454            | 0x01C6         |          | Offset 0x08                                               | Počet sektorů mezi MBR a prvním sektorem                                                                                                    |                                 |                                                                                                    |  |  |  |  |  |  |
| 455            | 0x01C7         |          | Offset 0x09                                               | oddílu                                                                                                    |                                 |                                                                                                    |  |  |  |  |  |  |
| 456            | 0x01C8         |          | Offset 0x0A                                               |                                                                                                    |                                 |                                                                                                    |  |  |  |  |  |  |
| 457            | 0x01C9         |          | Offset 0x0B                                               |                                                                                                    |                                 |                                                                                                    |  |  |  |  |  |  |
| 458            | 0x01CA         |          | Offset 0x0C                                               | Počet sektorů oddílu                                                                                                    |                                 |                                                                                                    |  |  |  |  |  |  |
| 459            | 0x01CB         |          | Offset 0x0D                                               |                                                                                                    |                                 |                                                                                                    |  |  |  |  |  |  |
| 460            | 0x01CC         |          | Offset $0x0E$                                             |                                                                                                    |                                 |                                                                                                    |  |  |  |  |  |  |
| 461            | 0x01CD         |          | Offset 0x0F                                               |                                                                                                    |                                 |                                                                                                    |  |  |  |  |  |  |

Tab. 2.4: Struktura MBR (1. oddíl) [\[4\]](#page-55-5) [\[8\]](#page-55-2)

<span id="page-19-0"></span>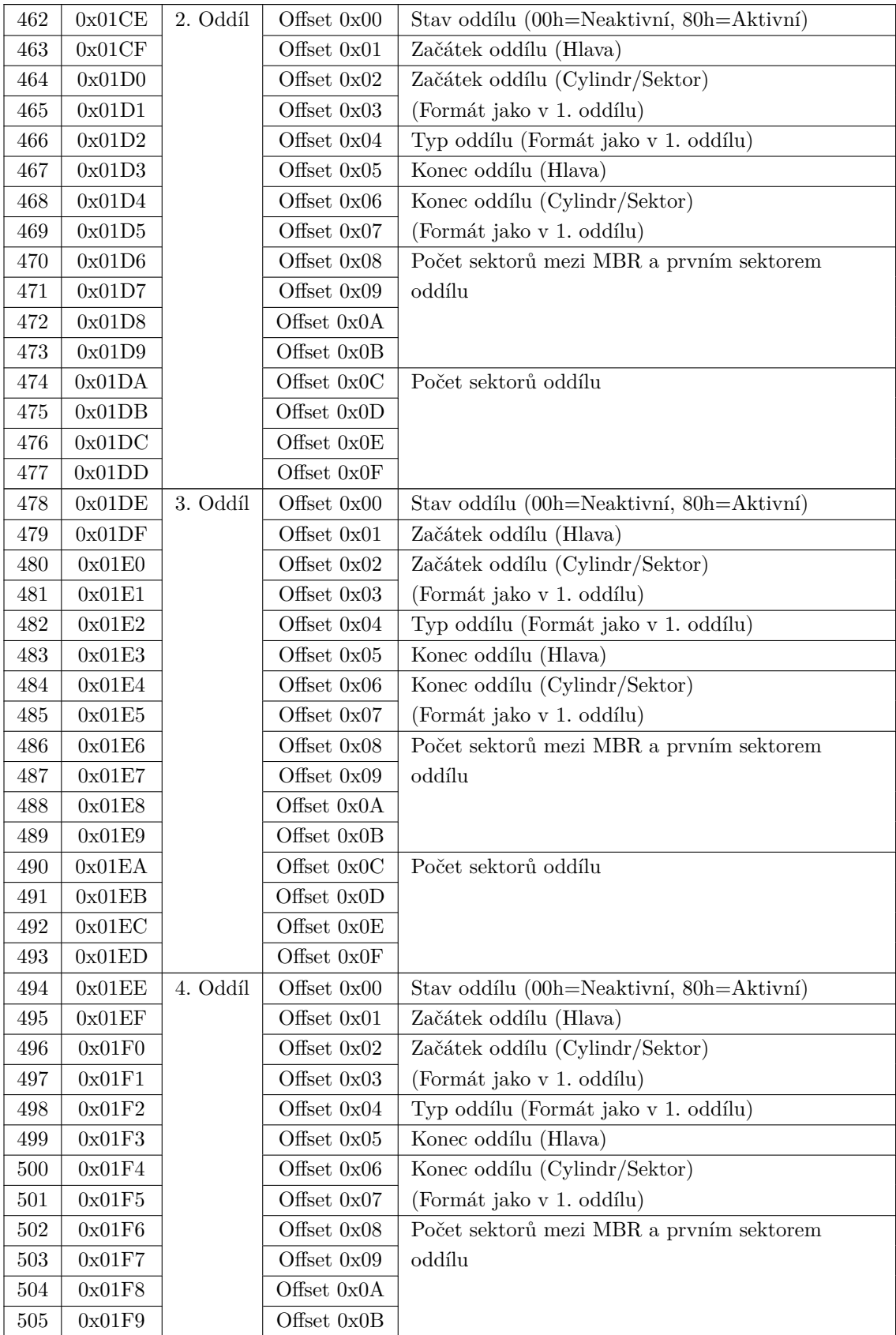

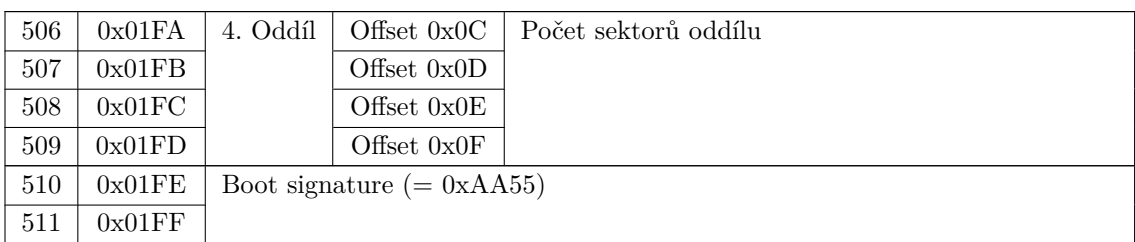

Tab. 2.5: Struktura MBR (další oddíly) [\[4\]](#page-55-5) [\[8\]](#page-55-2)

### <span id="page-20-0"></span>**2.3 Boot Record**

První sektor každého oddílu obsahuje tzv. Boot Record, nazývaný též Boot Sector, Nultý sektor, BPB (BIOS Parameter Block), nebo dalšími podobnými názvy. Jedná se o zavaděč operačního systému [\[8\]](#page-55-2).

<span id="page-20-1"></span>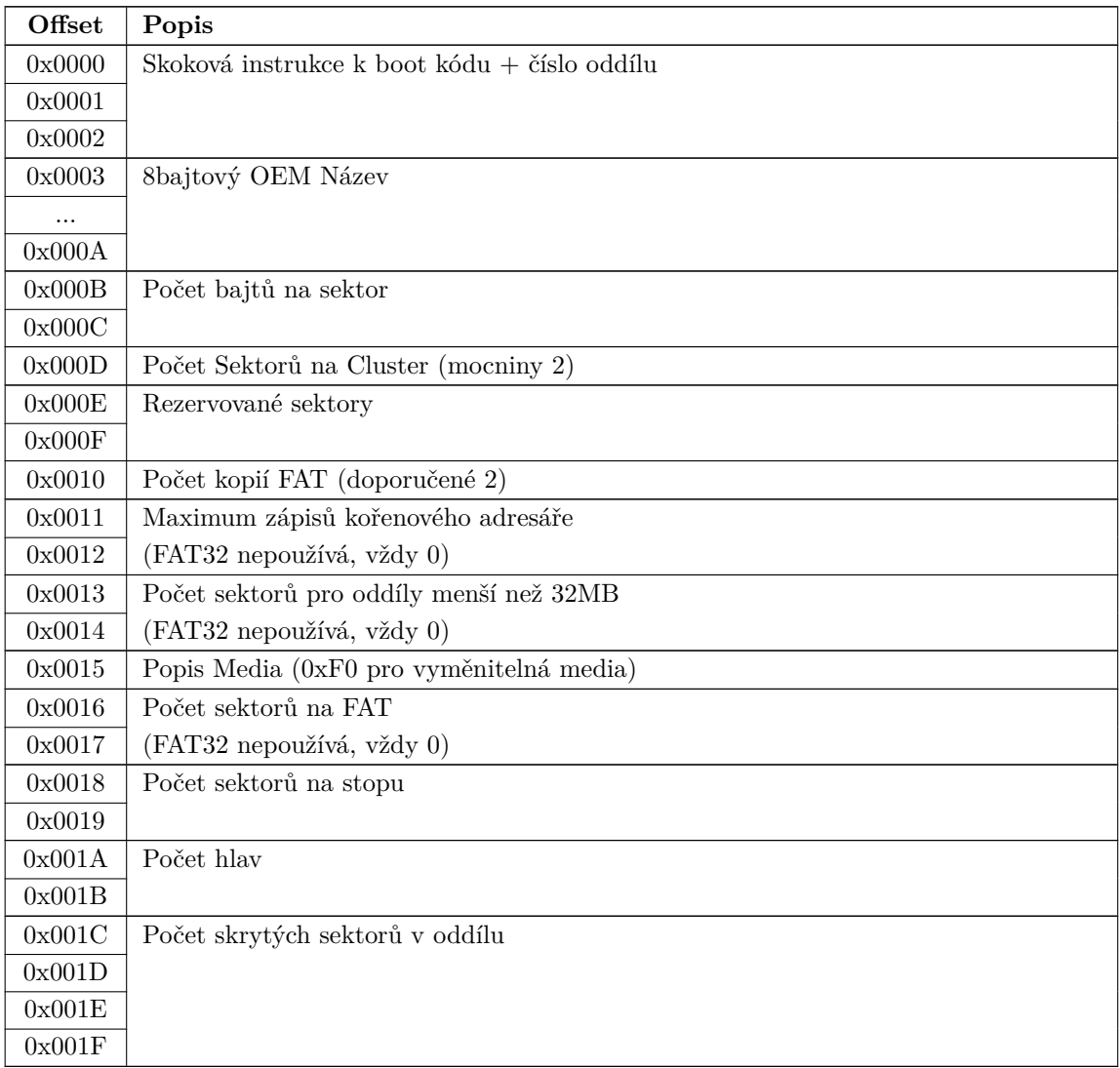

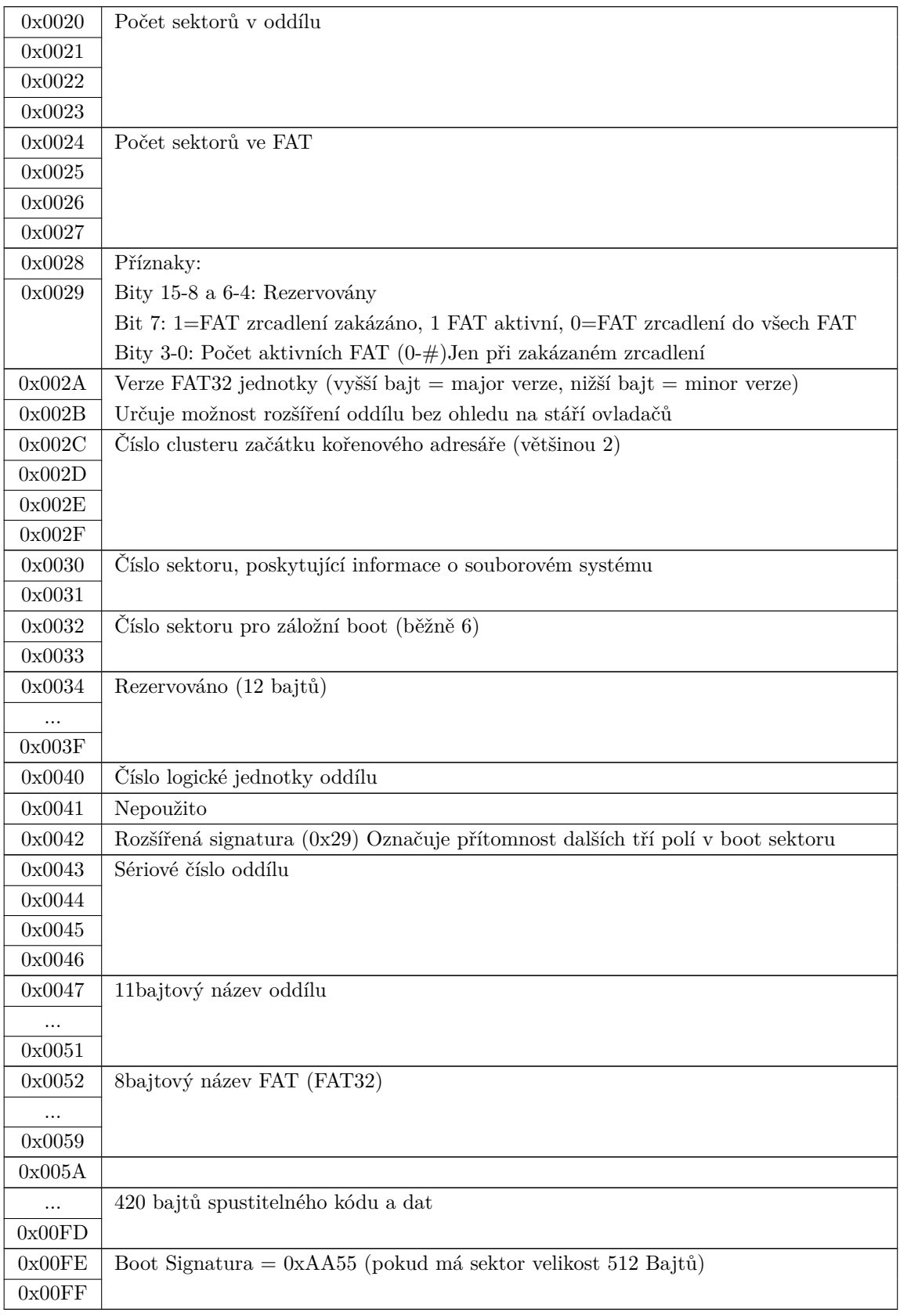

Tab. 2.6: Boot Record [\[4\]](#page-55-5) [\[8\]](#page-55-2)

### <span id="page-22-0"></span>**2.4 FAT Tabulky**

Tabulky FAT obsahují záznam pro každý cluster na oddílu. Každý z těchto záznamů má 32 bitů. Při zápisu souboru je vyhledán první volný cluster z FAT tabulky a uložen do záznamu souborových umístění. Soubor je pak zapsán do clusteru. Pokud se soubor do jednoho clusteru nevejde, je vyhledán další volný cluster v pořadí a jeho číslo je opět zapsáno do FAT záznamu. Tento proces pokračuje až k poslednímu clusteru, který je pro zápis daného souboru potřeba. Značka EOC (End Of Clusterchain) je zapsána do FAT tabulky k poslednímu clusteru, aby indikovala, že žádné další clustery nejsou použity. Tudíž, při čtení souboru je počáteční číslo clusteru určeno ze souborového záznamu v adresáři, kde je soubor umístěn. Následně je použita FAT tabulka k nalezení dalšího clusteru, který uchovává další část dat daného souboru, pak dalšího clusteru a podobně. Zatímco EOC značka indikuje, že cluster je tím posledním, který uchovává soubor, tak přesná velikost souboru je uložena v záznamu souborových umístění, takže může být určeno číslo posledního použitého bajtu daného souboru. Systém FAT32 používá až 4 FAT tabulky. To umožňuje zálohu v případě poškození jedné z těchto tabulek. Každá další FAT tabulka přímo následuje tu předchozí. Doporučený počet tabulek je 2, kvůli starším systémům, které tuto hodnotu předpokládají. Nicméně počet FAT tabulek nemusí být 2 a pro flash disky, kde je záloha FAT redundantní, může být použita pouze jedna.

<span id="page-22-1"></span>

|                | Bajt (Adresa    | FAT            | Hodnota                                               |
|----------------|-----------------|----------------|-------------------------------------------------------|
| začátku oddílu |                 | záznam         |                                                       |
|                | $+512 + \#)$    |                |                                                       |
| $\Omega$       | 0x0000          | $\mathbf{1}$   | Rezervováno. Obsahuje typ media ve spodních 8 bitech. |
| 1              | 0x0001          |                | Ostatní bity jsou nastaveny na hodnotu 1.             |
| $\overline{2}$ | 0x0002          |                |                                                       |
| 3              | 0x0003          |                |                                                       |
| 4              | 0x0004          | $\overline{2}$ | Rezervováno. Horní 2 bity slouží jako příznaky stavu  |
| $\overline{5}$ | 0x0005          |                | 'dirty volume'                                        |
| 6              | 0x0006          |                |                                                       |
| 7              | 0x0007          |                |                                                       |
| 8              | 0x0008          | 3              | FAT záznam prvního clusteru datové oblasti oddílu     |
| 9              | 0x0009          |                |                                                       |
| 10             | 0x000A          |                |                                                       |
| 11             | 0x000B          |                |                                                       |
| .              |                 |                |                                                       |
| #              | $0x\# \# \# \#$ | #              | FAT záznam posledního clusteru datové oblasti oddílu  |
| #              | $0x\# \# \# \#$ |                |                                                       |
| #              | $0x\# \# \# \#$ |                |                                                       |
| #              | $0x\# \# \# \#$ |                |                                                       |

Tab. 2.7: FAT32 tabulka [\[4\]](#page-55-5)

### <span id="page-23-0"></span>**2.5 Kořenový adresář a jiné adresáře**

Adresář FAT je prostý soubor, obsahující lineární seznam 32bajtových záznamů. Jediný speciální adresář, který musí být vždy přítomen, je kořenový adresář (Root Directory). Pro FAT32 může mít kořenový adresář proměnnou velikost a je tvořen řetězcem clusterů, stejně jako každý jiný soubor, či adresář. První cluster kořenového adresáře je specifikován v sekci Boot Record [2.3.](#page-20-0) Zašedlé řádky byly v původní DOS specifikaci nepoužity a nevyužité mohou být stále, pokud je požadováno [\[4\]](#page-55-5).

<span id="page-23-1"></span>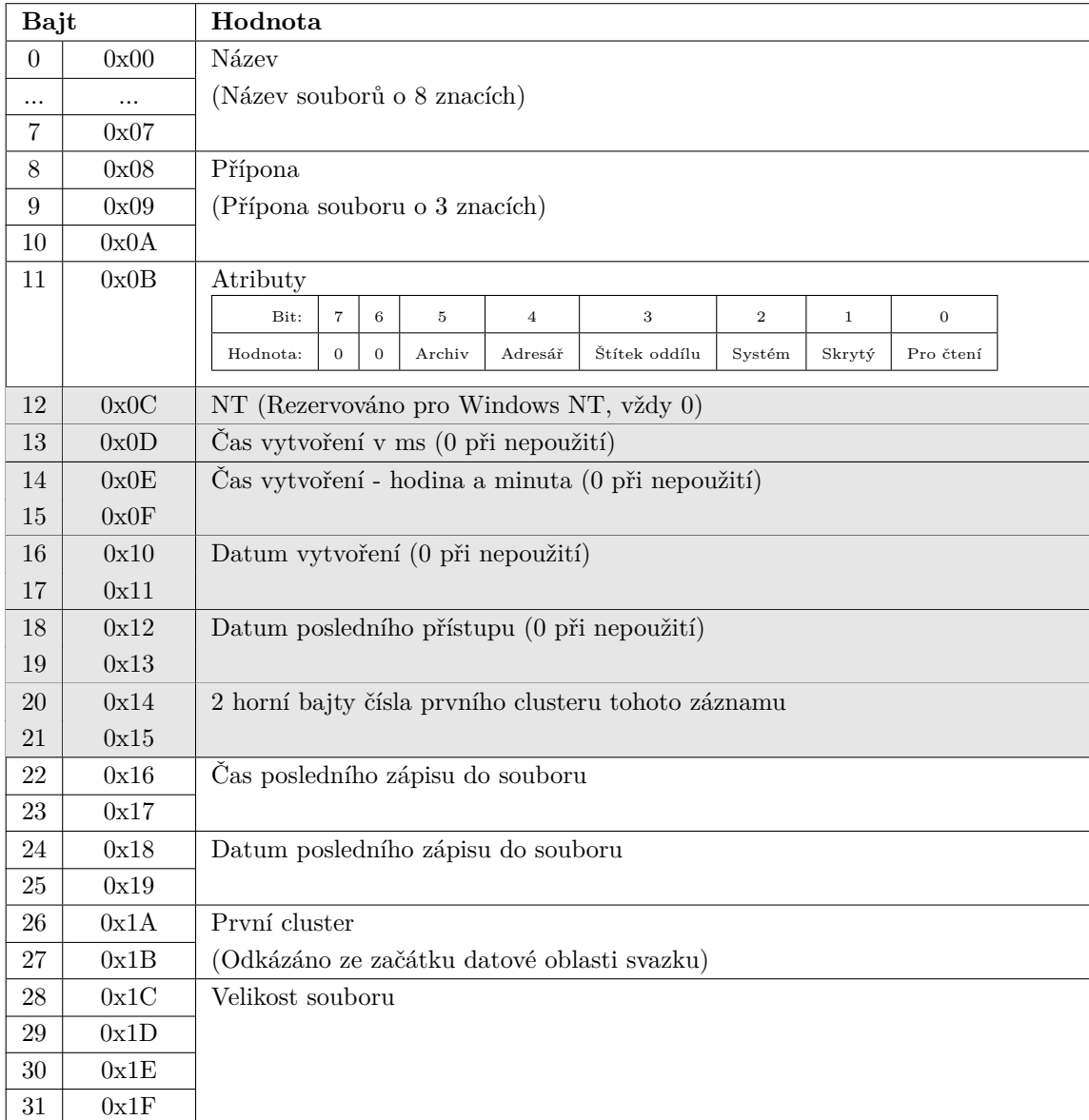

Tab. 2.8: Struktura adresářového záznamu [\[4\]](#page-55-5)

Pokud je první bajt adresáře roven 0xE5, pak to znamená, že byl záznam vymazán. Pokud je tento první bajt roven 0x00, pak nebyl záznam nikdy použit (toho může být využito při hledání konce tabulky, jelikož i následující záznamy budou rovny 0x00). Datová oblast se nachází hned za kořenovým adresářem. Jediným rozdílem mezi kořenovou a každou jinou složkou je to, že kořenová složka má specifické umístění a pevně daný počet záznamů. Kořenový adresář se od běžných adresářů liší tím, že sám o sobě nemá žádné značky data, času ani vlastní název, kromě znaku " $\mathcal{N}$ ". Dalším jediným zvláštním aspektem kořenového adresáře je to, že se jedná o jediný adresář na FAT svazku, pro který je v pořádku, že má nastavený pouze bit atributu ID Svazku.

#### **Formát data a času**

Pokud není datum a čas podporován, tak je zapsán jako 0. Bajty 22–25 (čas posledního zápisu a datum posledního zápisu) musí být podporovány podle FAT specifikace, ale pokud zařízení nedisponuje vnitřními hodinami, pak není určení času možné.

#### **Datum:**

- Bity 15–9: Počet roků od 1980, platný rozsah je  $0-127$  (1980–2107)
- Bity 8–5: Měsíc v roce, platný rozsah je 1–12 (1 = Leden)
- Bity 4–0: Den v měsíci, platný rozsah je 1–31

#### **Čas:**

- Bity  $15-11$ : Hodiny, platný rozsah je  $0-23$
- Bity 10–5: Minuty, platný rozsah je 0–59
- Bity 4–0: Sekundy, 2sekundový krok, platný rozsah je 0–29 (0–58 sekund)

#### <span id="page-24-0"></span>**2.6 Oblast dat**

Zbytek svazku tvoří oblast dat, která obsahuje soubory a adresáře. Jedná se o oblast, na kterou je odkazováno ve FAT tabulkách. Pro FAT32 je počáteční adresa datové oblasti následující: Počáteční adresa oddílu + Počet rezervovaných sektorů + (Počet FAT tabulek  $+$  velikost FAT tabulky)

#### <span id="page-25-0"></span>**3 FUNKCE PROGRAMU**

Následující kapitola se zabývá funkcí výsledného programu, které bloky Boot sectoru budou obnoveny, které nikoliv a proč.

Součástí zadání je návrh a praktická realizace programu schopného opravy poškozených flash disků, nebo paměťových karet. Původní koncept byl takový, že výsledný program bude přepisovat bajty na poškozeném zařízení na místech, kde mají být uloženy hodnoty přímo dané specifikací souborového systému FAT32. Zasahovat se mělo do sektorů, kde je uloženo MBR a Boot sector. Po prozkoumání těchto sektorů pomocí hexeditoru HxD [\[10\]](#page-55-11) bylo nicméně zjištěno, že nultý sektor zařízení neodpovídá tomu, jak by měl dle FAT32 specifikace vypadat. Toto chování bylo zcela nezávislé na kapacitě, nebo výrobci flashdisku, stejně jako na použitém operačním systému pro formátování (vyzkoušeny byly systémy Windows 7, Windows 10 a Ubuntu). Příklad korektního nultého sektoru s MRB je na obrázku [3.1,](#page-25-1) zatímco mnou zobrazované nulté sektory vypadaly tak, jak je ukázáno na obrázku [3.2.](#page-26-0)

<span id="page-25-1"></span>

|                                                                                                    |                |                 |                |                |           |                |                |                |                 |                | 00 01 02 03 04 05 06 07 08 09 0A 0B 0C 0D 0E 0F |                |                |                |                |                 | Offset (h) |
|----------------------------------------------------------------------------------------------------|----------------|-----------------|----------------|----------------|-----------|----------------|----------------|----------------|-----------------|----------------|-------------------------------------------------|----------------|----------------|----------------|----------------|-----------------|------------|
| $3\lambda \check{2}$ Đk, $ \hat{u}P,P,\ddot{u}\times. $                                                                                                    | 7 <sup>C</sup> | 1B              |                |                | 1F FC BE  | 50             | 07             | 50             | 7C FB           |                |                                                 | <b>BC 00</b>   | 8E DO          |                | CO             | 33              | 00000000   |
| ¿PW <sup>2</sup> å.ó¤Ë**.±.                                                                                                    | 04             | <b>B1</b>       | 07             | <b>BE</b>      | <b>BE</b> | C <sub>B</sub> | A4             | F <sub>3</sub> | 01              | E5             | <b>B9</b>                                       | 57             | 50             | 06             | 1B             | <b>BF</b>       | 00000010   |
| 8,  .u. <i>fÆ</i> .âõÍ.<.<                                                                                                    | 14 8B          |                 | 8 <b>B</b>     | 18             | CD        | F <sub>5</sub> | E <sub>2</sub> | 10             | C6              | 83             | 15                                              | 75             | 09             | 7С             | 2C             | 38              | 00000020   |
| îfE.It.8,tö%N-                                                                                                    | 4E AC          |                 | 07             | 10             | <b>BE</b> | F <sub>6</sub> | 74             | 2 <sup>c</sup> | 38              | 16             | 74                                              | 49             | 10             | C6             | 83             | <b>EE</b>       | 00000030   |
| <.tú»´.Í.ëò%F%                                                                                                    | 25             | 46              | 89             | F2             | EB        | 10             | CD             | 0E             | <b>B4</b>       | 00             | 07                                              |                | FA BB          | 74             | 00             | 3 <sup>C</sup>  | 00000040   |
| $-\tilde{\text{S}}\text{F.}$ '.<.t.'.<.t.                                                                                                    | 74 05          |                 | OC             | 3 <sup>C</sup> | 0B        | <b>B4</b>      | 11             | 74             | 0E              | 3 <sup>C</sup> | 06                                              | <b>B4</b>      | 04             | 46             | 8A             | 96              | 00000050   |
| :Au+@EF%.u\$» <sup>a</sup> UP'                                                                                                    | 50 B4          |                 | 55             | AA             | <b>BB</b> | 24             | 75             | 06             | 25              | 46             | C6                                              | 40             | 2B             | 75             | C <sub>4</sub> | 3A              | 00000060   |
| AÍ.XrûUªu.öÁ.t                                                                                                    | 01 74          |                 | C1             | F6             | 10        | 75             | <b>AA</b>      | 55             | FB              | 81             | 16                                              | 72             | 58             | 13             | CD             | 41              | 00000070   |
| .Šà^V\$Ç.¡.ë.^f.¿                                                                                                    | <b>BF</b>      | 04              | 66             | 88             | 1E        | EB             | 06             | A1             | 06              | C <sub>7</sub> | 24                                              | 56             | 88             | E0             | 8A             | 0 <sub>B</sub>  | 00000080   |
| <Ü3Éfÿ <n< th=""><th>8B 4E</th><th></th><th>03</th><th>7F</th><th>05</th><th>FF</th><th>83</th><th>C9</th><th>33</th><th>DC</th><th>8<b>B</b></th><th>02</th><th>01</th><th><b>B8</b></th><th>00</th><th>0A</th><th>00000090</th></n<> | 8B 4E          |                 | 03             | 7F             | 05        | FF             | 83             | C9             | 33              | DC             | 8 <b>B</b>                                      | 02             | 01             | <b>B8</b>      | 00             | 0A              | 00000090   |
| %.N.Í.r)%F>þ}U                                                                                                    | 55             | 7D.             | FE             | 3E             | 81        | 07             | 46             | <b>BE</b>      | 29              | 72             | 13                                              | CD             | 02             | 4E             | 03             | 25              | 000000A0   |
| ªtZfïŬ…öuf*'.ë                                                                                                    | <b>EB</b>      | 07              | 27             | ВE             | 83        | 75             | F6             | 85             | DA              | 7F             | 05                                              | EF             | 83             | 5A             | 74             | AA.             | 000000B0   |
| Š~ 'R™.FV.èZë                                                                                                    | 5A EB          |                 | 00             | 12             | E8        | 0A             | 56             | 13             | 08              | 46             | 03                                              | 99             | 52             | 91             | 98             | 8A              | 000000C0   |
| $\tilde{\mathrm{o}}$ Otä3 $\tilde{\mathrm{a}}$ Í.ë                                                                                                    | 00             | 00              | 00             | 00             | 00        | 00             | <b>B8</b>      | <b>EB</b>      | 13              | CD             | CO                                              | 33             | E <sub>4</sub> | 74             | 4F             | D <sub>5</sub>  | 000000D0   |
| V3öVVRP.SQ%V<6                                                                                                    | F4             | 8 <sub>B</sub>  | 56             | 00             | 10        | <b>BE</b>      | 51             | 53             | 06              | 50             | 52                                              | 56             | 56             | F6             | 33             | 56              | 000000E0   |
| PRBŠV\$Í.ZX.d.r                                                                                                    | 72             | 10              | 64             | 8 <sub>D</sub> | 58        | 5A             | 13             | CD             | 24              | 8A 56          |                                                 | 42             | 00             | <b>B8</b>      | 52             | 50              | 000000F0   |
| .@u.B€C.â÷ø^ÃëtI                                                                                                    | 74 49          |                 | EB             | C <sub>3</sub> | 5E        | F8             | F7             | E2             | 02              | C7             | 80                                              | 42             | 01             | 75             | 40             | 0A              | 00000100   |
| nvalid partition                                                                                                    | 6E             | 6F              | 69             | 74             | 69        | 74             | 72             | 61             | 70              | 20             | 64                                              | 69             | 6C             | 61             | 76             | 6E              | 00000110   |
| table. Error loa                                                                                                    | -61            | 6F              | 6C             | 20             | 72        | 6F             | 72             | 72             | 45              | 00             | 65                                              | 6 <sup>C</sup> | 62             | 61             | 74             | 20              | 00000120   |
| ding operating s                                                                                                    | 73             | 20              | 67             | 6E             | 69        | 74             | 61             | 72             | 65              | 70             | 6F                                              | 20             | 67             | 6E             | 69             | 64              | 00000130   |
| ystem.Missing op                                                                                                    | 70             | 6F              | 20             | 67             | 6E        | 69             | 73             | 73             | 69              | 4D             | 00                                              | 6 <sub>D</sub> | 65             | 74             | 73             | 79              | 00000140   |
| erating system                                                                                                    | 00             | 00 <sub>o</sub> | 6 <sub>D</sub> | 65             | 74        | 73             | 79             | 73             | 20              | 67             | 6E                                              | 69             | 74             | 61             |                | 65              | 00000150   |
| .                                                                                                    | -00            | 00 <sub>1</sub> | 00             | 00             | 00        | 00             | 00             | 00             | 00              | 00             | 00                                              | 00             | 00             | 00             | 00             | 00              | 00000160   |
| .                                                                                                    | 00             | 00              | 00             | 00             | 00        | 00             | 00             | 00             | 00              | 00             | 00                                              | 00             | 00             | 00             | 00             | 00              | 00000170   |
| <ü.W<õË                                                                                                    | 00             | 00              | 00             | 00             | 00        | 00             | CB             | F5             | 8B              | 57             | 1E                                              | FC.            | 8B             | 00             | 00             | 00              | 00000180   |
| .                                                                                                    | 00             | 00              | 00             | 00             | 00        | 00             | 00             | 00             | 00              | 00             | 00                                              | 00             | 00             | 00             | 00             | 00              | 00000190   |
| .                                                                                                    | 00             | 00 <sub>1</sub> | 00             | 00             | 00        | 00             | 00             | 00             | 00              | 00             | 00                                              | 00             | 00             | 00             | 00             | 00              | 000001A0   |
| $\ldots \ldots \Omega fY$ ã $\epsilon$ .                                                                                                    | 01             | 80              | 00             | 00             | E3        | 59             | 83             | 51             | 00              | 00             | 00                                              | 00             | 00             | 00             | 00             | 00              | 000001B0   |
| þàÿ  ¬Š                                                                                                    | 00             | 00              | 08             | 8A             | AC        | A <sub>0</sub> | 00             | 00             | 00              | 20             | FF                                              | E0             | FE             | 07             | 00             | 01              | 000001C0   |
| .                                                                                                    | 00             | 00              | 00             | 00             | 00        | 00             | 00             | 00             | 00              | 00             | 00                                              | 00             | 00             | 0 <sup>0</sup> | 00             | 00              | 000001D0   |
| .                                                                                                    | 00             | 00              | 00             | 00             | 00        | 00             | ΩO             | 00             | ΩO              | 00             | o٥                                              | 00             | ٥o             | 00             | o٥             | 00              | 000001E0   |
| . <del>. 0</del> *                                                                                                    |                | 55 AA           | 00             | 00             | 00        | 00             | 00             | 00             | 00 <sub>1</sub> | 00             | 00                                              | 00             | 00             | 00             | 00             | 00 <sup>1</sup> | 000001F0   |

Obr. 3.1: Korektní nultý sektor s MBR [\[11\]](#page-55-3)

<span id="page-26-0"></span>

| Offset (h) | 00              |        |          | 01 02 03 04 05 06 07 08 09 0A 0B 0C 0D 0E 0F    |                 |                 |       |       |    |       |    |                      |    |             |                 |                             |                                                           |
|------------|-----------------|--------|----------|-------------------------------------------------|-----------------|-----------------|-------|-------|----|-------|----|----------------------|----|-------------|-----------------|-----------------------------|-----------------------------------------------------------|
| 00000000   |                 |        |          | EB 58 90 4D 53 44 4F 53 35 2E 30 00 02 10 28 07 |                 |                 |       |       |    |       |    |                      |    |             |                 |                             | EX. MSDOS5.0                                              |
| 00000010   | 02              | 00     | 00       | 00                                              |                 | 00 F8 00 00     |       |       | 3F | 00    | FF | 00                   | 00 | 08          | 00              | - 00                        | . ř ? . ¨                                                 |
| 00000020   | 00              | D8     |          | E3 01 6C 3C 00 00                               |                 |                 |       |       | 00 | 00    | 00 | 00                   | 02 |             | 00 00 00        |                             | .Řă.1<                                                    |
| 00000030   | 01.             |        | 00 06 00 |                                                 | 00              | 00              |       | 00 00 | 00 | 00    | 00 | 00                   | 00 | 00          | 0000            |                             | .                                                         |
| 00000040   | 80              | 00     |          | 29 78 D1 90                                     |                 |                 | CO    | 4E 4F |    | 20    |    | 4E 41                | 4D | 45          | 20 20           |                             | €.) xŃ. ŔNO NAME                                          |
| 00000050   |                 |        |          | 20 20 46 41 54 33 32 20 20 20                   |                 |                 |       |       |    |       |    | 33 C9 8E             |    |             | D1 BC F4        |                             | 3ÉŽŃĽô<br><b>FAT32</b>                                    |
| 00000060   |                 |        |          | 7B 8E C1 8E D9 BD 00 7C 88 56 40                |                 |                 |       |       |    |       |    | 88                   |    |             | 4E 02 8A 56     |                             | {ŽÁŽŮ".   .V@.N.ŠV                                        |
| 00000070   |                 |        |          | 40 B4 41 BB AA 55 CD 13 72 10 81 FB 55 AA 75 OA |                 |                 |       |       |    |       |    |                      |    |             |                 |                             | @'A»SUÍ.rüUSu.                                            |
| 00000080   |                 | F6 C1  |          | 01 74 05 FE 46 02 EB 2D 8A 56 40 B4 08 CD       |                 |                 |       |       |    |       |    |                      |    |             |                 |                             | öÁ.t.tF.ë-ŠV@´.Í                                          |
| 00000090   | 13              | 73     |          | 05 B9 FF FF 8A F1 66 OF B6 C6 40 66 OF B6       |                 |                 |       |       |    |       |    |                      |    |             |                 |                             | .s.ą <sup>. š</sup> ńf.¶Ć@f.¶                             |
| 000000A0   | D1.             |        |          | 80 E2 3F F7 E2 86 CD C0 ED 06 41 66 0F B7 C9    |                 |                 |       |       |    |       |    |                      |    |             |                 |                             | Ń€â?÷â†ÍŔi.Af.∙É                                          |
| 000000B0   | 66              |        |          | F7 E1 66 89 46 F8 83                            |                 |                 |       |       |    | 7E 16 | 00 | 75 39 83             |    |             | 7E 2A           |                             | f÷áf%Fř.~u9.~*                                            |
| 000000C0   | 00              |        |          | 77 33 66 8B 46 1C 66 83 CO OC BB 00             |                 |                 |       |       |    |       |    |                      |    |             | 80 B9 01        |                             | .w3f <f.f.ŕ.».€a.< td=""></f.f.ŕ.».€a.<>                  |
| 000000D0   | OO.             |        |          | E8 2C 00 E9 A8 03 A1 F8                         |                 |                 |       |       |    |       |    | 7D 80 C4 7C 8B F0 AC |    |             |                 |                             | .č,.é¨.~ř}€Ä <đ¬                                          |
| 000000E0   |                 |        |          | 84 C0 74 17 3C FF 74 09 B4                      |                 |                 |       |       |    |       |    | OE BB 07 00 CD 10 EB |    |             |                 |                             | "Řt.< t. .»Í.ë                                            |
| 000000F0   |                 |        |          | EE A1 FA 7D EB E4 A1 7D 80                      |                 |                 |       |       |    |       |    | EB DF 98 CD          |    |             | 16 CD 19        |                             | î*ú}ëä*}€ëß.Í.Í.                                          |
| 00000100   | 66              |        |          | 60 80 7E 02 00 0F 84 20 00 66 6A 00 66 50 06    |                 |                 |       |       |    |       |    |                      |    |             |                 |                             | $f^{\circ} \in \sim \ldots$ , $f^{\circ}$ , $f^{\circ}$ . |
| 00000110   | 53.             |        |          | 66 68 10 00 01 00 B4 42 8A 56 40 8B F4 CD 13    |                 |                 |       |       |    |       |    |                      |    |             |                 |                             | Sfh'BŠV@<ôÍ.                                              |
| 00000120   |                 |        |          | 66 58 66 58 66 58 66 58 EB 33 66 3B 46          |                 |                 |       |       |    |       |    |                      |    | $_{\rm F8}$ | 72 03           |                             | fXfXfXfXë3f;Fřr.                                          |
| 00000130   |                 |        |          | F9 EB 2A 66 33 D2 66 OF B7 4E 18 66 F7 F1 FE C2 |                 |                 |       |       |    |       |    |                      |    |             |                 |                             | ůë*f3Ňf. N.f÷ńtÂ                                          |
| 00000140   |                 |        |          | 8A CA 66 8B D0 66 C1 EA 10 F7 76 1A 86 D6 8A 56 |                 |                 |       |       |    |       |    |                      |    |             |                 |                             | ŠEf <dfáe.÷v.töšv< td=""></dfáe.÷v.töšv<>                 |
| 00000150   | 40              |        |          | 8A E8 C0 E4 06 0A CC B8                         |                 |                 |       |       |    | 01    |    | 02 CD 13 66 61 OF    |    |             |                 |                             | @ŠčŔäĚÍ.fa.                                               |
| 00000160   | 82              |        |          | 74 FF 81 C3 00 02 66 40 49                      |                 |                 |       |       |    |       |    | 75 94 C3 42 4F 4F    |    |             |                 |                             | t:.Ăf@Iu"ĂBOO,                                            |
| 00000170   | 54              | 4 D    |          | 47 52 20 20                                     |                 |                 | 20    | 20 00 |    | 00    | 00 | 00                   | 00 | 00          | 00              | - 00                        | <b>TMGR</b><br>.                                          |
| 00000180   | 00              | 00     | 00       | $00 -$                                          | 00 <sup>o</sup> |                 | 00 00 | 00    | 00 | 00    | 00 | 00                   | 00 | 00          | 00              | 00                          | .                                                         |
| 00000190   | oo              | 00     | 00       | 00                                              | 00              | 00              | 00    | 00    | 00 | 00    | 00 | 00                   | 00 |             | 00 00 00        |                             | .                                                         |
| 000001A0   | 00              | 00     | 00       | 00                                              | 00              | 00              | 00    | 00    | 00 | 00    | 00 | 00                   | 0D |             | 0A 44 69        |                             | . Di                                                      |
| 000001B0   | 73              | 6В     | 20       | -65                                             | 72              |                 | 72 6F | -72   | FF | 0D    | 0A | 50                   | 72 | -65         | 73              | 73                          | sk error Press                                            |
| 000001C0   | 20              | 61     | 6E       | 79                                              | 20              | 6 <sub>B</sub>  | 65    | 79    | 20 | 74    | 6F | 20                   | 72 | 65          | 73              | 74                          | any key to rest                                           |
| 000001D0   | 61              | 72     | 74       | OD                                              | 0A              | 00              | 00    | 00    | 00 | 00    | 00 | 00                   | 00 | 00          | 00 <sub>o</sub> | 00                          | art                                                       |
| 000001E0   | 00              | $00 -$ | 00       | 00 <sup>1</sup>                                 | 00              | 00 <sub>1</sub> | 00    | 00    | 00 | 00    | 00 | 00                   | 00 | 00          | 00              | 00 <sub>o</sub>             | .                                                         |
| 000001F0   | 00 <sub>o</sub> |        |          | 00 00 00 00 00 00 00 AC 01 B9 01 00             |                 |                 |       |       |    |       |    |                      |    | 00          |                 | $55 \overline{\mathsf{AA}}$ | 1.1.1.1.1.1.1.1.1.05                                      |

Obr. 3.2: Nultý sektor bez MBR

Vzhledem k tomu, že prvních 446 bajtů MBR tvoří spustitelný kód, který nemá jednoduše určenou strukturu podle specifikace (modře zvýrazněná oblast na obrázku [3.1\)](#page-25-1), nešlo by s jistotou určit, že některé bajty nabývají nesprávných hodnot. Porovnání je tedy potřeba provádět u bajtů, které mají mít dle specifikace jasně danou hodnotu, konkrétně se pak jedná o tabulku oddílů (na obrázcích žlutě zvýrazněná oblast). Tato oblast obsahuje čtyři šestnáctibajtové záznamy oddílů, které musí začínat hodnotami buďto  $80<sub>H</sub>$ , nebo  $00<sub>H</sub>$ , což nebylo dodrženo. Po důkladnějším prozkoumání tohoto nultého sektoru se ukázalo, že se ve skutečnosti jedná o Boot sector, který se běžně nachází až v prvním sektoru disku. Tento fakt potvrzuje i informace Microsoftu, která uvádí, že floppy disky (diskety) MBR vůbec nemají a nultý sektor takovýchto disků je obsazen Boot sectorem [\[12\]](#page-56-0). Flash disky a paměťové karty jsou tedy operačními systémy vnímány jako diskety, MBR se na nich nenachází a případné pokusy o jeho obnovu jsou zcela bezpředmětné. Obnova případně poškozených bajtů se tedy týká pouze Boot sectoru. Zejména za pomoci dat z tabulky [2.3](#page-20-0) a informací přímo ze stránek Microsoftu [\[12\]](#page-56-0) bylo určeno, které bajty

musí nabývat přesně specifikovaných hodnot. Mimo výše zmíněné zdroje informací bylo využito metody pokus-omyl, kdy byly postupně manuálně odmazávány (nulovány) celé sekce v Boot sectoru, aby bylo zjištěno, bez jakých metadat je flash disk, případně paměťová karta stále funkční. Touto metodou bylo zjištěno, že se dají data v Boot sectoru rozdělit do tří základních skupin:

- Nepotřebná data
- Potřebná neobnovitelná data
- Potřebná obnovitelná data

Dobře viditelné je toto rozdělení na obrázku [3.3,](#page-27-0) kde zeleně ohraničené oblasti jsou potřebná neobnovitelná data, červeně ohraničené oblasti jsou potřebná obnovitelná data a zbytek jsou data nepotřebná.

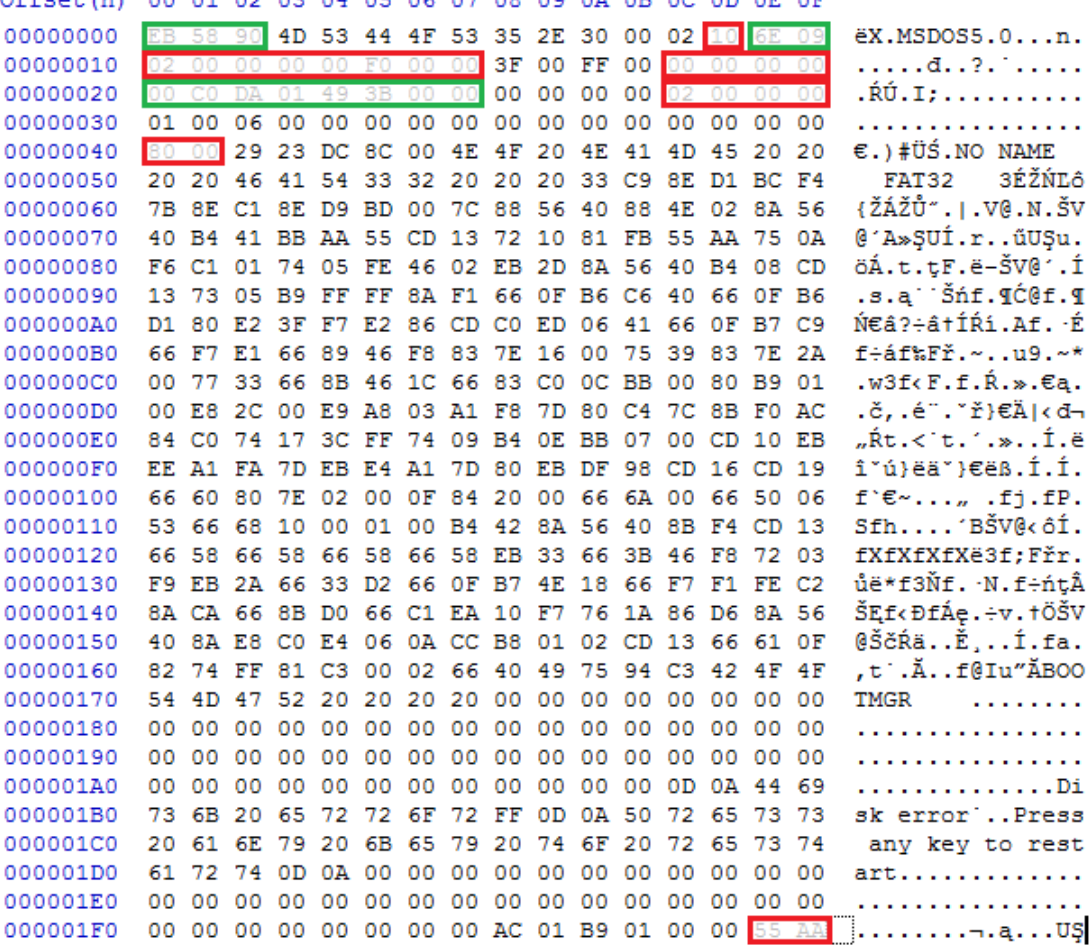

<span id="page-27-0"></span>

Obr. 3.3: Zobrazení kategorií metadat v Boot sectoru

### <span id="page-28-0"></span>**3.1 Nepotřebná data**

Nepotřebná data jsou taková, jejichž přítomnost, ani hodnota nemá vliv na správnou funkci flash disku, nebo paměťové karty. Pokud by při poškození media došlo i k poškození těchto dat, neměla by tedy jejich obnova žádný smysl. Výsledný program tedy na tato metadata nebere zřetel.

### <span id="page-28-1"></span>**3.2 Potřebná neobnovitelná data**

Potřebná neobnovitelná data jsou taková, která jsou pro správnou funkci daného media potřebná, nicméně jejich obnova není snadná z níže popsaných důvodů. Jedná se o následující sekce:

- Bajty  $00_H$ ,  $01_H$ ,  $02_H$  (skoková instrukce k boot kódu)
- Bajty  $OE_H$ ,  $OF_H$  (rezervované sektory)
- Bajty  $20_H$ ,  $21_H$ ,  $22_H$ ,  $23_H$  (počet sektorů v oddílu)
- Bajty  $24_H$ ,  $25_H$ ,  $26_H$ ,  $27_H$  (počet sektorů ve FAT)

**Skoková instrukce k boot kódu** se sice nedá obnovit podle informací dle oficiální FAT32 specifikace, nicméně jsou tyto tři bajty, alespoň pro mou testovací skupinu disků, vždy stejné a je tedy možné tyto bajty obnovit. Tato sekce tří bajtů je umístěna mezi neobnovitelnými daty kvůli tomu, že obnova neprobíhá na základě specifikace, nýbrž na základě určité statistiky a bylo by tedy možné najít disky, kde by tyto bajty měly rozdílné hodnoty a obnova by se následně nepodařila.

**Rezervované sektory** je dvojice bajtů, která má podle specifikace typickou decimální hodnotu 32. Po zápisu této hodnoty na danou pozici se ale disk stává nečitelným, a proto i navzdory specifikaci Microsoftu nemá žádný smysl tyto bajty obnovovat [\[12\]](#page-56-0).

**Počet sektorů v oddílu** a **počet sektorů ve FAT** jsou hodnoty přímo závislé na velikosti daného media. Tyto hodnoty se liší dokonce i pro disky, které mají stejnou kapacitu v gigabajtech. Z obrázku [3.4](#page-29-1) je dobře patrné, že i přes to, že mají oba disky kapacitu 8 GB, tak se počet bajtů liší o 144303360. Z tohoto důvodu tedy není možné tyto bajty v Boot sectoru obnovovat, protože není možné určit, kolik bajtů, potažmo sektorů, dané medium obsahuje.

<span id="page-29-1"></span>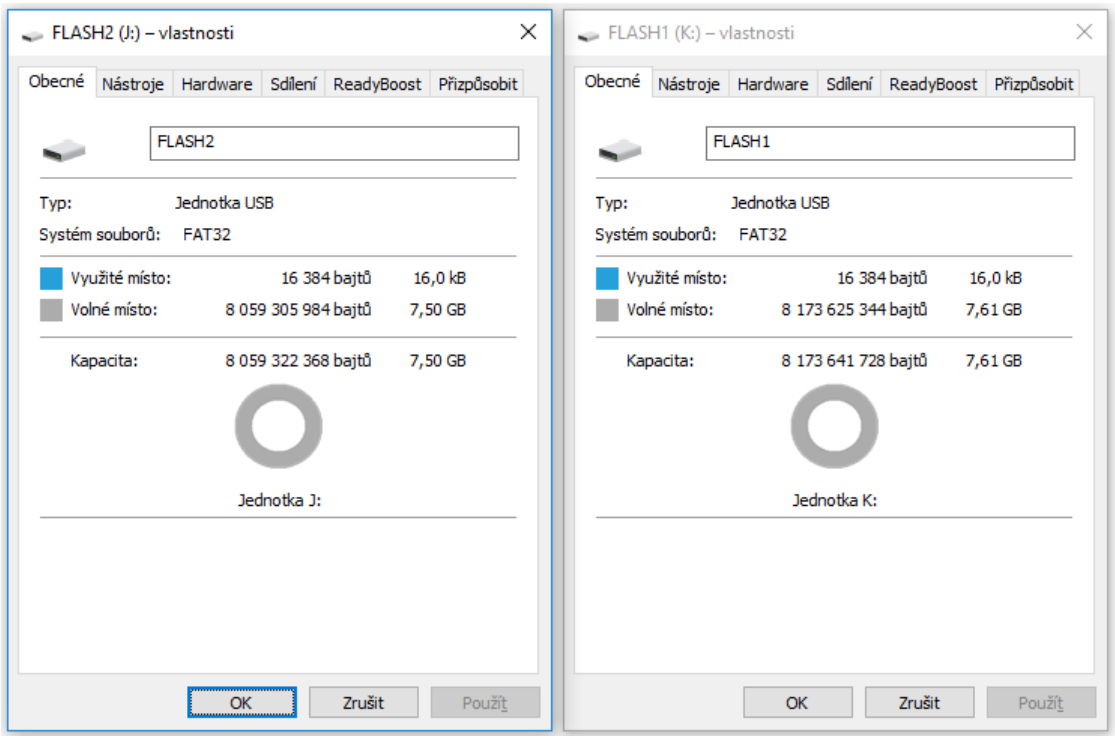

Obr. 3.4: Porovnání dvou různých 8GB flashdisků

### <span id="page-29-0"></span>**3.3 Potřebná obnovitelná data**

Tato data jsou, jak už název napovídá, potřebná ke korektní funkci flash disku, případně paměťové karty. Jsou to data, která vytvořený program obnovuje. Objevují se zde i data, která nezpůsobují úplnou dysfunkci media (podrobněji popsáno níže), nicméně ve FAT32 specifikaci jsou konkrétně vyjádřeny hodnoty na těchto bajtových pozicích, a proto je program obnovuje rovněž. Výsledný efekt v závislosti na absenci, nebo změně hodnot těchto dat by se dal rozdělit do pěti skupin:

- Nefunkčnost chyba č.1
- Nefunkčnost chyba č.2
- Funkčnost změna velikosti disku
- Funkčnost změna názvu disku
- Funkčnost žádná změna

**Nefunkčnost - chyba č.1** je způsobena změnou hodnoty bajtů na několika pozicích. První z těchto pozic je OD<sub>H</sub>, která uchovává počet sektorů na cluster v mocninách dvou. Správná hodnota je závislá na kapacitě media, kdy pro disky o kapacitě menší než 16 GB je hodnota  $\mathcal{B}_D$ , pro kapacitu 16 GB je hodnota 1 $\mathcal{B}_D$  a pro kapacitu 32 GB je hodnota 32<sub>p</sub>. Oddíly o vyšší kapacitě FAT32 oficiálně nepodporuje [2.1.](#page-15-1) Další pozice je 15<sub>H</sub>, což představuje popis media (F0<sub>H</sub> pro vyměnitelná media). Poslední pozice jsou 16<sub>H</sub> a 17<sub>H</sub>. Tyto pozice určují počet sektorů na FAT. Nicméně FAT32 tato

<span id="page-30-0"></span>data nepoužívá a dle specifikace jsou vždy 00<sub>H</sub>. Při přepsání těchto pozic hodnotou jinou, než výše popsanou, se disk stává nepřístupným [3.6](#page-30-1) a při pokusu o otevření obsahu se zobrazuje okno s chybovou hláškou [3.7.](#page-30-2)

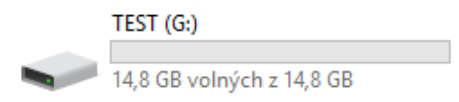

Obr. 3.5: Korektně fungující disk

<span id="page-30-1"></span>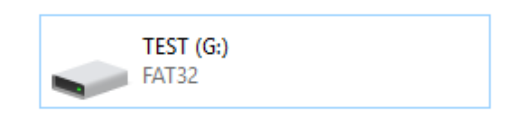

Obr. 3.6: Nepřístupný disk při chybě v Boot sectoru

<span id="page-30-2"></span>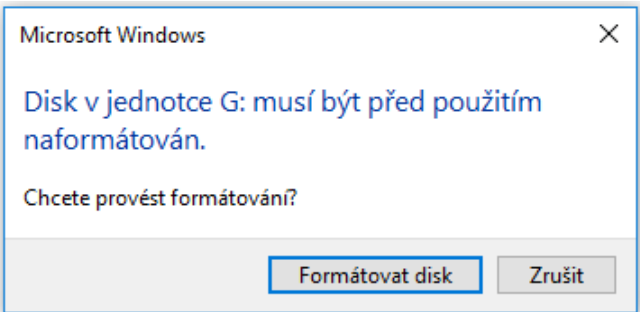

Obr. 3.7: Okno s chybovou hláškou č.1

**Nefunkčnost - chyba č.2** je opět způsobena změnou hodnoty bajtů na několika pozicích. Jedná se o skupinu bajtů  $2C_H$ ,  $2D_H$ ,  $2E_H$ ,  $2F_H$ . Tyto bajty představují číslo clusteru začátku kořenového adresáře. Jejich hodnota je  $02000000<sub>H</sub>$ , kořenový adresář tedy začíná v druhém clusteru. Při přepsání těchto bajtů jinou hodnotou se disk opět stává nepřístupným [3.6](#page-30-1) a při pokusu o otevření obsahu disku se rovněž zobrazuje okno s chybovou hláškou, tentokrát jinou, než v předchozím případě [3.7.](#page-30-2) **Funkčnost - změna velikosti disku**. Při určité změně bajtů 13<sub>H</sub>, 14<sub>H</sub> z hodnot 0000<sup>H</sup> na jinou se změní velikost využitelné kapacity disku. Například při změně těchto bajtů na $\tt FFFF_H$ se změní kapacita ze 14,8 GB na 15,9 MB, nebo při změně na AAAA<sup>H</sup> se kapacita změní na 5,32 MB. Změna kapacity nicméně není pravidlem. Pokud se výše zmíněné bajty přepíší například na  $1111<sub>H</sub>$ , tak nedojde k žádné změně. Tyto bajty představují počet sektorů pro oddíly menší než 32MB. Souvislost mezi tímto a kapacitou disku tedy není zcela zřejmá. Souborový systém FAT32 tato data nepoužívá a dle specifikace jsou vždy 0000<sub>H</sub>.

<span id="page-31-0"></span>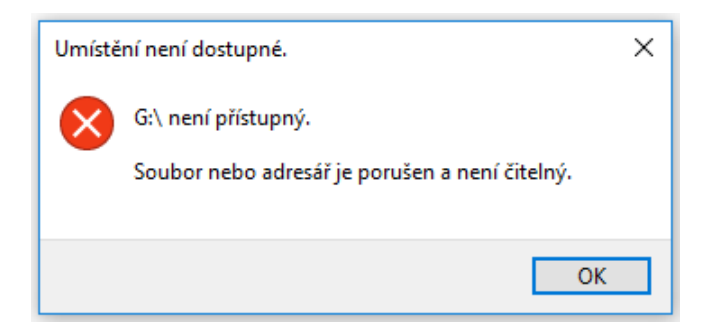

Obr. 3.8: Okno s chybovou hláškou č.2

**Funkčnost - změna názvu disku**. Modifikace bajtů na pozicích 10<sub>H</sub>, 11<sub>H</sub>, 12<sub>H</sub> způsobuje změnu názvu disku na Beze jména, při zachování jeho funkce. Bajt 10<sub>H</sub> vyjadřuje počet kopií FAT a jeho hodnota má být 02<sub>H</sub>. Další dva výše zmíněné bajty reprezentují maximum zápisů kořenového adresáře a hodnota těchto bajtů má být 0000H. Opět se jedná o dvojici bajtů, které FAT32 nepoužívá.

**Funkčnost - žádná změna**. Bajty, které spadají do této skupiny jsou takové, jejichž modifikace není nezbytná pro správnou funkci disku. První skupinou jsou bajty  $1C_H$ ,  $1D_H$ ,  $1E_H$ ,  $1F_H$ , jejichž hodnota podle specifikace má být 00000000<sub>H</sub>. Tato skupina představuje počet skrytých sektorů v oddílu. Další je bajt  $41<sub>H</sub>$ , s hodnotou 00<sub>H</sub>. Tento bajt není ve FAT32 vůbec používán. Dalším bajtem je pak  $42<sub>H</sub>$ . Hodnota tohoto bajtu má být  $29_H$  a ve specifikaci se píše jen, že se jedná o rozšířenou signaturu, která označuje přítomnost následujících tří bajtů. Poslední dvojice bajtů je na pozicích FEH, FFH. Společně tvoří bootovací signaturu, která musí mít dle specifikace  $podobu$  AA55 $H<sub>H</sub>$ .

### <span id="page-32-0"></span>**4 POPIS PROGRAMU**

Tato kapitola se zabývá popisem tvorby výsledného programu. Celá aplikace byla napsána v programovacím jazyku C++ s využitím grafického uživatelského rozhraní (GUI) Visual C++. Volba tohoto jazyka padla zejména proto, že obsahuje funkce, které jsou vytvořené přímo pro přístup k diskům. Koncept programu je směřován k jednoduchosti a uživatelské přívětivosti. Výsledné okno programu je zobrazeno na obrázku [4.1.](#page-32-1) Ve stručnosti je funkce aplikace taková, že uživatel musí napsat písmeno disku z níže nabízených k opravě. Je programově ošetřeno, že nezáleží, zda jsou zadány kapitálky či ne. Po té, co je zadán disk, aktivuje se rozvíjecí seznam, kde uživatel vybere kapacitu opravovaného disku. Jakmile jsou tyto parametry vyplněny, je aktivováno tlačítko, které opraví poškozený Boot sector vybraného disku. Funkci programu doplňují různá informační okna. Pro uživatele je přímo na okně programu připraven jednoduchý návod, pro správné provedení všech potřebných kroků. Veškerá funkcionalita popsaná v tomto odstavci je blíže vysvětlena dále v této kapitole.

<span id="page-32-1"></span>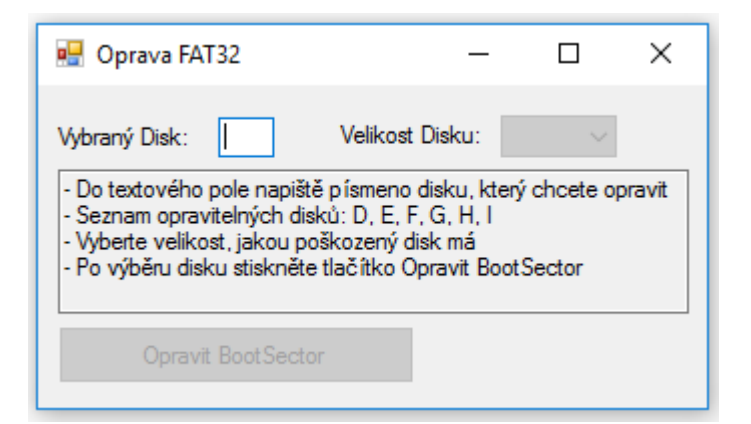

Obr. 4.1: Okno hotového programu

Základem celého programu je funkce CreateFile [\[13\]](#page-56-1).

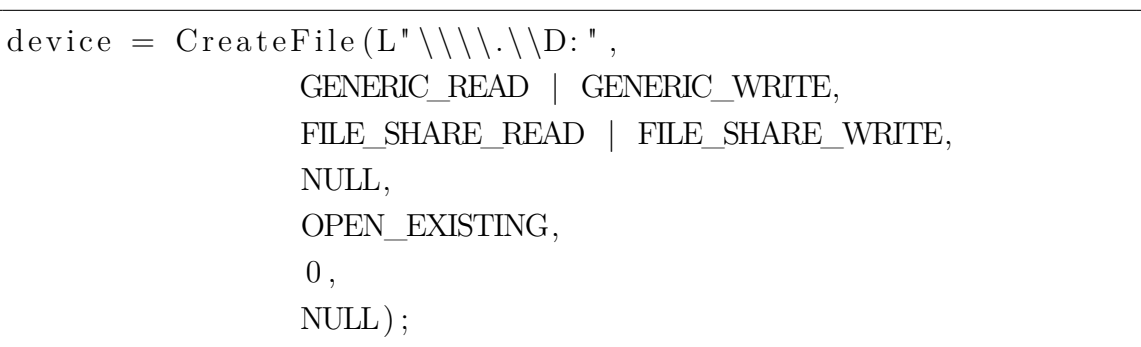

Ukázka kódu 4.1: Použití funkce CreateFile

Proměnná device je typu handle, díky které program pracuje s obsahem disku. V tomto konkrétním případě se jedná o disk D:. Nepodařilo se mi bohužel do funkce CreateFile zakomponovat jakoukoliv proměnnou, která by v sobě měla uloženo písmeno disku k opravě, a proto je výběr disku k obsluze proveden pomocí příkazu switch. Toto řešení není příliš elegantní, nicméně funkční. Příkaz switch omezuje výběr disku jen na šest disků s písmeny D–I. Atributy funkce CreatFile mimo specifikaci disku jsou následující:

- **GENERIC\_READ | GENERIC\_WRITE:** Určuje požadovaný přístup k disku. Může být pouze pro čtení, pro zápis, kombinace obojího, jako v tomto případě, nebo zcela bez přístupu.
- **FILE\_SHARE\_READ | FILE\_SHARE\_WRITE:** Určuje požadované sdílení disku. Může být pro čtení, zápis, kombinace obojího, jako v tomto případě, mazání, všechny předešlé, nebo bez sdílení. Bez povolení sdílení je všem požadavkům ostatních procesů zakázáno disk číst, mazat, či přepisovat.
- **NULL:** Ukazatel na strukturu SECURITY\_ATTRIBUTES obsahující dvě oddělené datové jednotky (lpSecurityDescriptor a bInheritHandle). Tento parametr může být nastaven na NULL s tím, že handle disku vytvořený funkcí CreateFile nemůže být zděděn žádným potomkem, který by aplikace mohla vytvořit a disk asociovaný s tímto handlem získá výchozí security descriptor.
- **OPEN\_EXISTING:** Určuje akci, která se má se zařízením provést. Pro zařízení jiné, než soubory (například disky, jako v případě tohoto programu) má tento parametr běžně hodnotu OPEN\_EXISTING.
- **0:** Tato hodnota určuje parametry, které má vytvářený soubor mít. Pokud je otevírán existující soubor, což v tomto případě platí, jsou atributy přebírány z tohoto souboru (disku).
- **NULL:** Handle souboru šablony s GENERIC READ přístupovými právy. Šablona dodává vytvářenému souboru atributy a rozšířené atributy. Pokud se otevírá existující soubor, je tento parametr ignorován, a proto je jeho hodnota nastavena na NULL.

Po vytvoření handlu disku je provedeno jeho načtení do paměti spolu se základním ověřením správné funkce dosavadního kódu.

Ukázka kódu 4.2: Načtení sektoru do paměti a ověření funkce

```
SetFilePointer (device, numSector * 512, NULL, FILE BEGIN);
ErrorFlag = ReadFile (device, sector, 512, <i>kbytesRead</i>, NULL);if (FA \text{LSE} \equiv \text{ErrorFlag}){
 MessageBox::Show('Disk se v \sim pocitaci nenachazi", 'Chyba!');}
```
SetFilePointer je funkce, která uchovává ukazatel části disku, která se načte do paměti. Tohle se dá ovlivnit pomocí těchto parametrů [\[14\]](#page-56-2):

- **device:** Určuje handle disku, jehož ukazatel je uchováván.
- **numSector \* 512:** Označuje počet bajtů, o které se ukazatel posune. V tomto případě jsou to celočíslené násobky 512 (numSector je proměnná typu integer, ve výchozím stavu nastavena na hodnotu 0), jelikož každý sektor FAT32 má právě 512 bajtů. Tak je dosaženo toho, že se ukazatel posune vždy na začátek sektoru, což zjednodušuje následné načítání do paměti.
- **NULL:** Rozšiřující parametr posunu ukazatele, v tomto případě není potřeba.
- **FILE\_BEGIN:** Počáteční bod posunu ukazatele.

Funkce ReadFile pak slouží k načtení potřebných dat do paměti. Výstup této operace se dá opět ovlivnit několika parametry [\[15\]](#page-56-3):

- **device:** Handle disku, ze kterého se data do paměti ukládají.
- **sector:** Místo v paměti, kam se data z disku ukládají. V tomto případě se jedná o pole typu byte o 512 prvcích.
- **512:** Počet bajtů, které se z disku do pole sector uloží. Počet 512 je zvolen kvůli velikosti sektoru ve FAT32, který má právě 512 bajtů. Tímto je zaručeno, že se v paměti nachází vždy přesně jeden sektor a není zasahováno do sektorů okolních. Boot sector, který je tímto programem editován obývá rovněž právě jeden sektor, konkrétně nultý.
- **&bytesRead:** Ukazatel na proměnnou, ve které je uloženo, kolik bajtů bylo ve skutečnosti načteno.
- **NULL:** Ukazatel na strukturu OVERLAPPED. Tento parametr je zapotřebí pouze pokud je handle disku otevřen s příznakem FILE\_FLAG\_OVERLAPPED. V opačném případě nabývá hodnoty NULL, jako tady.

Návratová hodnota funkce ReadFile je uložena do proměnné ErrorFlag a pomocí jednoduché podmínky je testováno, zda-li došlo k úspěšnému načtení dat do paměti

<span id="page-35-0"></span>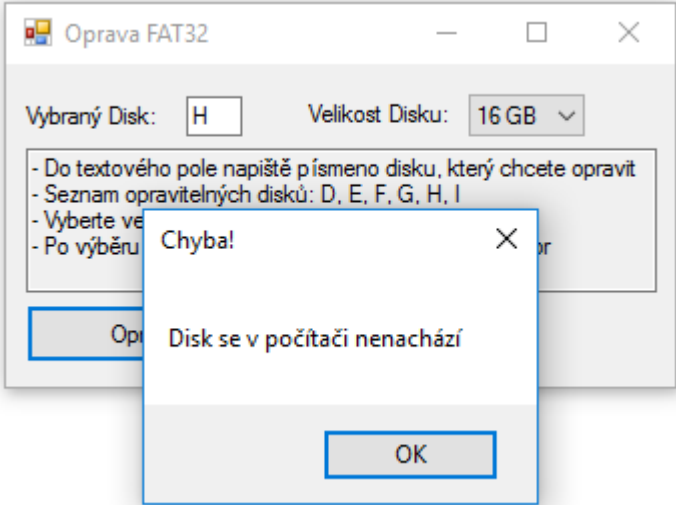

Obr. 4.2: Okno s první chybovou hláškou

(ReadFile při úspěšném čtení vrací hodnotu true). V tomto konkrétním případě je testováno, zda se zadaný disk skutečně nachází připojen k počítači, na kterém je opravný program spouštěn. Okno s chybovou hláškou je vidět na obrázku [4.2.](#page-35-0) Jak již bylo zmíněno výše, výběr disku k opravě je prováděn skrze příkaz switch. Jednotlivé case sekce tohoto větvení jsou obsazeny funkcemi CreateFile pro všechny opravitelné disky. Výchozí sekce tohoto větvení default slouží pro ošetření případu, kdy uživatel zadá do textového pole jiný znak, než jsou podporované písmenka disků. (Tohle se nevztahuje na to, zda je disk zadán velkým, či malým písmenem). V takovém případě se otevře jiné okno s chybovou hláškou, které je zobrazeno na obrázk[u4.3.](#page-35-1)

<span id="page-35-1"></span>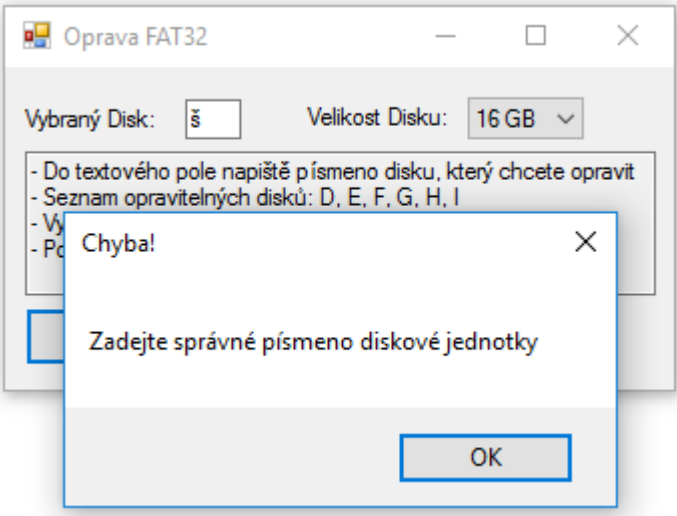

Obr. 4.3: Okno s druhou chybovou hláškou

Po opětovném volání funkce SetFilePointer (zapisování bajtů musí probíhat opět od začátku paměťového prostoru) jsou do bajtového pole sector[512] ukládány bajty popsány v předešlé kapitole [3](#page-25-0) prostým přiřazováním správných hodnot na dané pozice v poli. Jediné větvení této procedury je v případě bajtu, který určuje kapacitu opravovaného disku. K tomu slouží rozvíjecí seznam (comboBox), který je obsluhován podmínkou [4.3.](#page-36-1) Tato podmínka se řídí specifikací dle [2.1.](#page-15-1)

Ukázka kódu 4.3: Větvení zápisu kapacity disku

```
if (kapacita = "16 GB")
\{ sector [13] = 16;\}else if (kapacita = "32 GB")
\{ sector [13] = 32;\}e l s e
\{ sector [13] = 8; \}
```
<span id="page-36-0"></span>Výběr správné kapacity disku je pro uživatele realizován výše zmíněným rozvíjecím seznamem, jak je vidět na obrázku [4.4](#page-36-0)

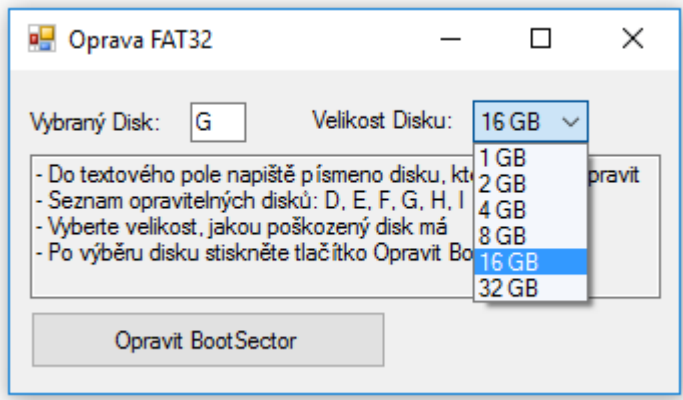

Obr. 4.4: Zobrazení volby kapacity disku

Po zapsání správných hodnot dat bajtů do mezipaměti v podobě pole sector se opět zavolá funkce SetFilePointer ze stejného důvodu jako v předešlém případě a celý obsah pole sector se zapíše do nultého sektoru vybraného disku, tedy Boot sectoru. Funkce WriteFile [\[16\]](#page-56-4) je v podstatě komplementární funkcí ReadFile, a proto jsou i jejich parametry takřka totožné:

- **device:** Handle disku, na který se data z paměti ukládají.
- **sector:** Místo v paměti, odkud se data na disk ukládají. V tomto případě se jedná o pole sector
- **512:** Počet bajtů, které se na disk z pole sector uloží. Počet 512 je zvolen kvůli velikosti sektoru ve FAT32, který má právě 512 bajtů. Tímto je zaručeno, že se se na disk zapíše vždy přesně jeden sektor a není zasahováno do sektorů okolních.
- **&bytesWrite:** Ukazatel na proměnnou, ve které je uloženo, kolik bajtů bylo ve skutečnosti zapsáno.
- **NULL:** Ukazatel na strukturu OVERLAPPED. Tento parametr je zapotřebí pouze pokud je handle disku otevřen s příznakem FILE\_FLAG\_OVERLAPPED. V opačném případě nabývá hodnoty NULL, jako tady.

Ukázka kódu 4.4: Zápis dat na disk a ověření funkce

```
ErrorFlag2=WriteFile (device, sector, 512, & bytesWrite, NULL);
if (TRUE = ErrorFlag2){
MessageBox::Show('Oprava byla uspesna", 'Opraveno');}
CloseHandle (device);
}
```
<span id="page-37-0"></span>Návratová hodnota funkce WriteFile je uložena do proměnné ErrorFlag2 a pomocí jednoduché podmínky je testováno, zda-li došlo k úspěšnému zapsání dat z paměti na disk (WriteFile při úspěšném zápisu vrací hodnotu true). Při úspěšném zápisu dat na disk se zobrazí okno s informační hláškou, jak je to ukázáno na obrázku [4.5](#page-37-0)

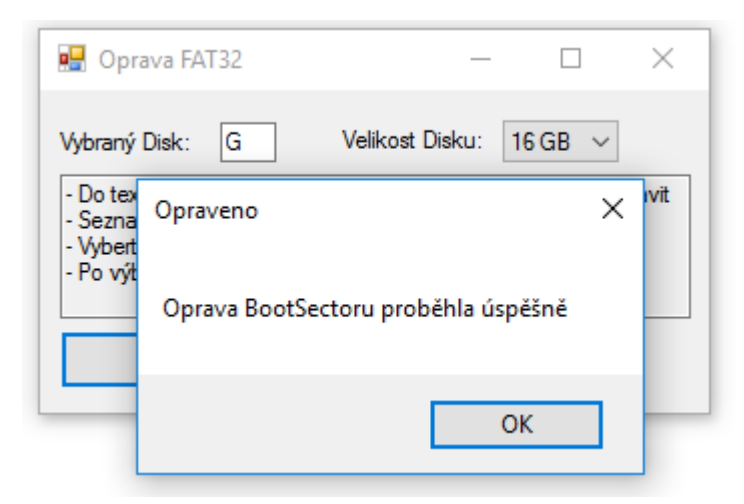

Obr. 4.5: Zobrazení úspěšného zápisu na disk

Poslední zde zobrazené části kódu se starají o to, aby bylo použití programu odolné vůči chybám při zadávání vstupních parametrů (písmenko disku a kapacita). Funkce výsledného programu je taková, že jediný aktivní ovládací prvek v okně programu <span id="page-38-0"></span>je textové pole, do kterého se vpisuje písmeno disku k opravě. Jakmile je písmeno zadáno, zpřístupní se volba kapacity vybraného disku. Toho je docíleno procedurou [4.5.](#page-38-0)

```
Ukázka kódu 4.5: Podmínka pro aktivaci comboBoxu
```

```
if (textBox1 \rightarrow Text \ \mid = \ \"")comboBox1->Enabled = true;
else comboBox1→Enabled = false;
```
V tomto stavu je tlačítko pro opravu disku stále neaktivní. Pro jeho aktivaci je zapotřebí vybrat požadovanou kapacitu z rozvíjecího seznamu. Jakmile je kapacita vybrána, aktivuje se tlačítko, které spouští opravnou sekvenci. Tohoto chování je dosaženo pomocí procedury [4.6.](#page-38-1)

Ukázka kódu 4.6: Podmínka pro aktivaci tlačítka

<span id="page-38-1"></span>if  $(comboBox1->SelectedItem != NULL)$  $button1 \rightarrow Enabled = true:$ else button1→Enabled = false;

Tak je zajištěno, že program nezůstane viset v neznámém stavu, kdy nejsou určeny potřebné parametry disku. Tato funkcionalita je dobře vidět na porovnání [4.6.](#page-39-0) Program byl vyzkoušen s několika flash disky a paměťovými kartami od různých výrobců o kapacitách v rozsahu 2 GB–16 GB. Ve všech případech se podařilo metadata Boot sectoru přepsat a obnovit tak správnou funkci media.

<span id="page-39-0"></span>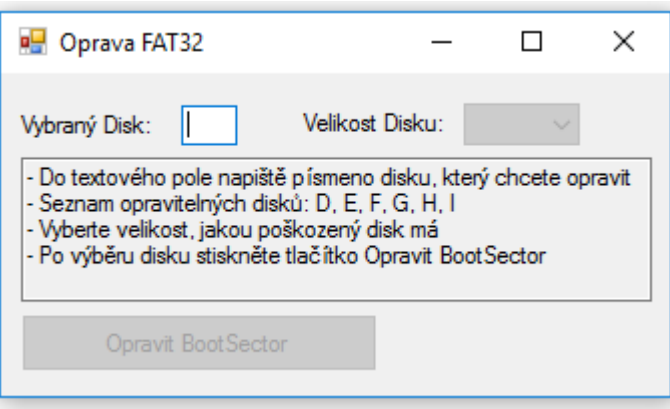

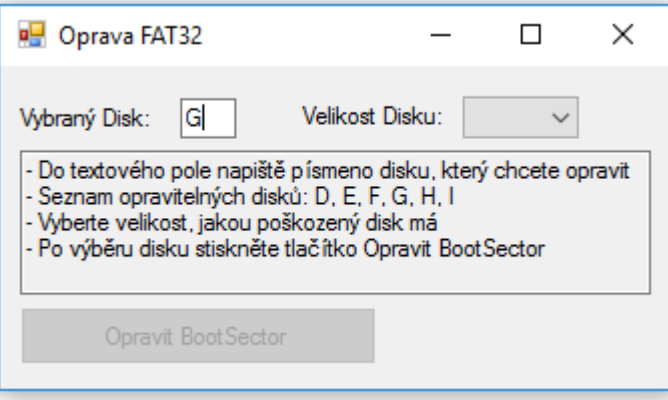

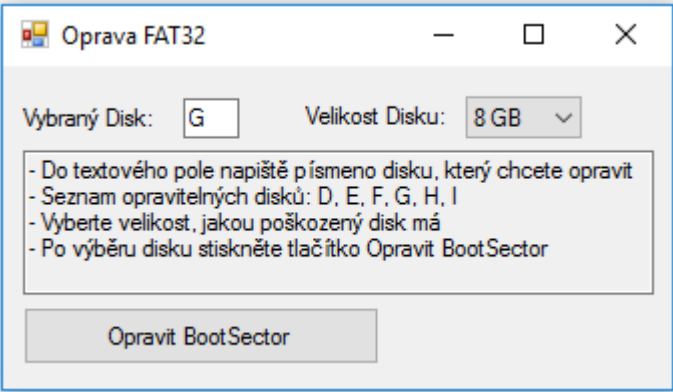

Obr. 4.6: Závislost zadaných parametrů na funkci programu

# <span id="page-40-0"></span>**5 NÁVOD K PROGRAMU**

Následující kapitola se věnuje krátkému návodu k obsluze vytvořeného programu, jeho korektní funkci a popisu stavů, které mohou nastat, při nedodržení doporučeného použití.

### <span id="page-40-1"></span>**5.1 Správná funkce programu**

Tato sekce návodu slouží pro popis chování programu, pokud jsou dodrženy všechny zásady pro jeho správné používání. Případy, kdy nejsou tyto postupy přesně dodrženy, jsou popsány v další sekci.

#### <span id="page-40-2"></span>**5.1.1 Spuštění**

<span id="page-40-4"></span>Po spuštění programu s názvem BootSector Oprava se zobrazí okno aplikace stejné, jako na obrázku [5.1.](#page-40-4) Samotné okno obsahuje jednoduché instrukce, podle kterých je potřeba se řídit.

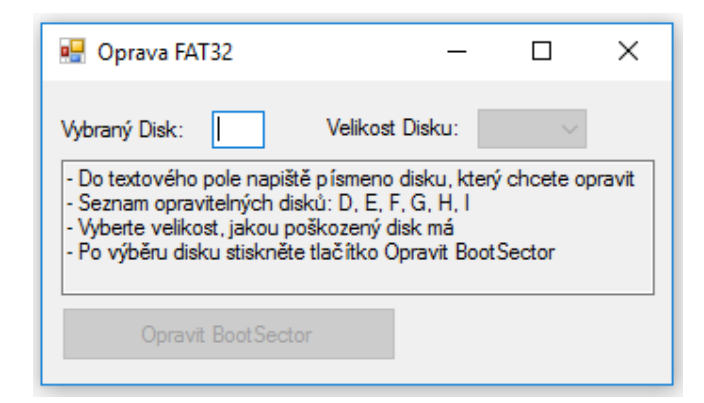

Obr. 5.1: Okno spuštěné aplikace

#### <span id="page-40-3"></span>**5.1.2 Zadání parametrů media**

Následně je zapotřebí zadat validní informace o disku, který má být opravován. Tlačítko pro obnovu Boot sectoru nebude aktivní do doby, dokud nejsou oba parametry zadány. Písmeno jednotky je zadáváno ručně do textového pole. Seznam použitelných disků je: D, E, F, G, H, I. Nezáleží na tom, zda je disk zadán velkým, či malým písmenem. Po určení písmena disku je uživatel nucen vybrat kapacitu, kterou daný disk má. K tomuto účelu má program implementován rozvíjející seznam, viz obrázek [5.2](#page-41-2)

<span id="page-41-2"></span>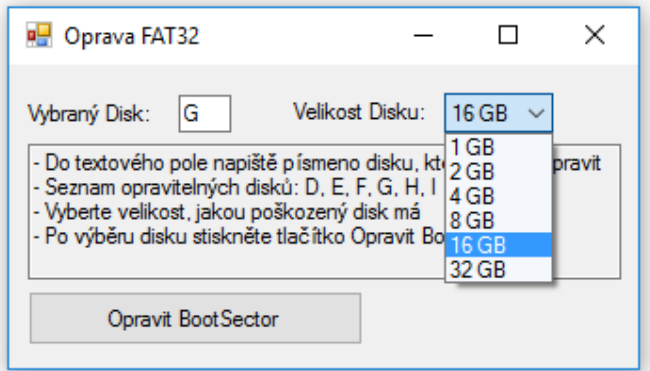

Obr. 5.2: Zadání parametrů disku

#### <span id="page-41-0"></span>**5.1.3 Obnova Boot sectoru**

Po zadání parametrů se zpřístupní tlačítko pro opravu poškozeného disku. Po úspěšně provedené opravě se zobrazí okno s informační hláškou o úspěšné akci [5.3.](#page-41-3) Poškozený disk by nyní měl být opět čitelný a data, která se na něm nacházela před poškozením, opět přístupná. Pokud tomu tak není, bylo poškození rozsáhlejší, než jaké dokáže tento program opravit a z principu funkce nemá smysl pokoušet se o opravu tímto programem několikanásobně.

<span id="page-41-3"></span>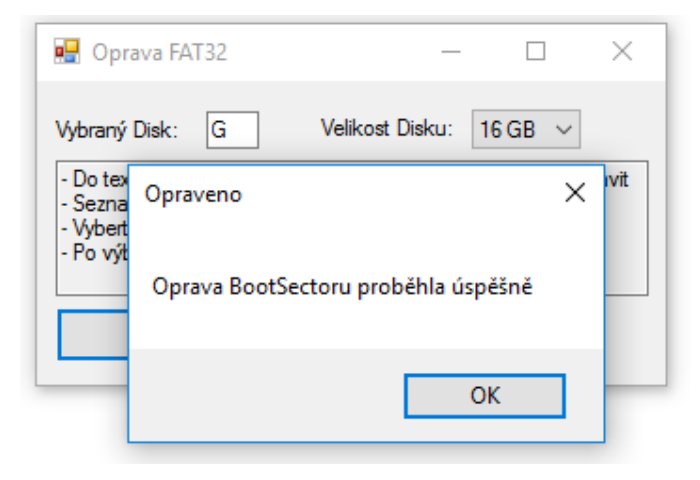

Obr. 5.3: Okno úspěšné obnovy

### <span id="page-41-1"></span>**5.2 Chybové stavy programu**

Tato sekce popisuje stavy programu, které nastanou při špatně zadaných vstupních parametrech. Při každé z těchto chyb stačí pouze odkliknout OK na vyskakovacím okně a zadat (tentokrát správné) parametry znovu.

#### <span id="page-42-0"></span>**5.2.1 Zadání písmenka mimo rozsah**

<span id="page-42-2"></span>Pokud je při určování písmene poškozeného disku zadáno písmeno mimo povolený rozsah, zobrazí se okno s chybovou hláškou, zobrazené na obrázku [5.4.](#page-42-2) To zahrnuje veškeré znaky, které jsou různé od D, E, F, G, H, I, nebo jejich obdoby v malých písmenech.

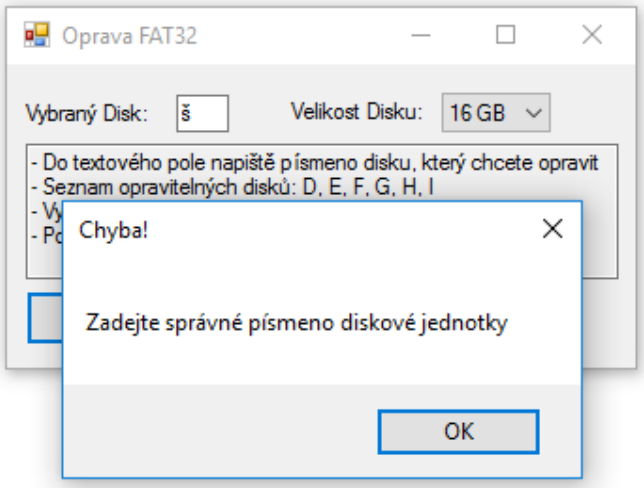

Obr. 5.4: Chybová hláška pro disk mimo rozsah

#### <span id="page-42-1"></span>**5.2.2 Zadání disku, který se nenachází v počítači**

<span id="page-42-3"></span>Pokud je při určování písmene poškozeného disku (z povoleného rozsahu) zadáno takové, jehož přidružený disk se v počítači nenachází, zobrazí se okno s chybovou hláškou viz obrázek [5.5.](#page-42-3)

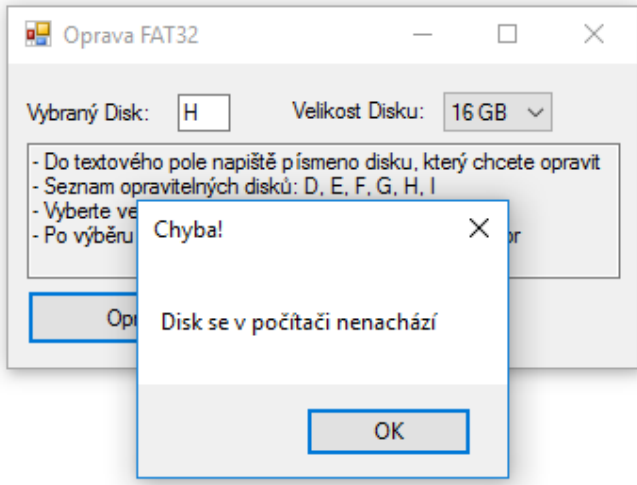

Obr. 5.5: Chybová hláška pro disk nepřipojen k počítači

### <span id="page-43-0"></span>**6 TESTDISK**

Následující kapitola se zabývá programem pro práci s diskovými oddíly s názvem TestDisk a jeho porovnáním s aplikací, která byla vytvořena v rámci této diplomové práce.

Program TestDisk je komplexní software s licencí opensource, pro obnovu diskových oddílů, jejich částí, nebo celých disků. Celý program pracuje v textovém režimu, nicméně pro jeho používání není potřeba zadávat jednotlivé příkazy. Ovládání programu funguje na principu výběru možností z výběrových nabídek v několika úrovních, v závislosti na požadované proceduře, kterou má program vykonat. Funkcionalita tohoto programu je mnohem rozšířenější, než mnou napsaná aplikace. Přímé porovnání těchto dvou programů je tedy na místě pouze pro funkci obnovení Boot sectoru [\[17\]](#page-56-5). Postup pro tuto akci je v TeskDisku následující: Nejdříve proběhne výběr disku k obnově.

<span id="page-43-1"></span>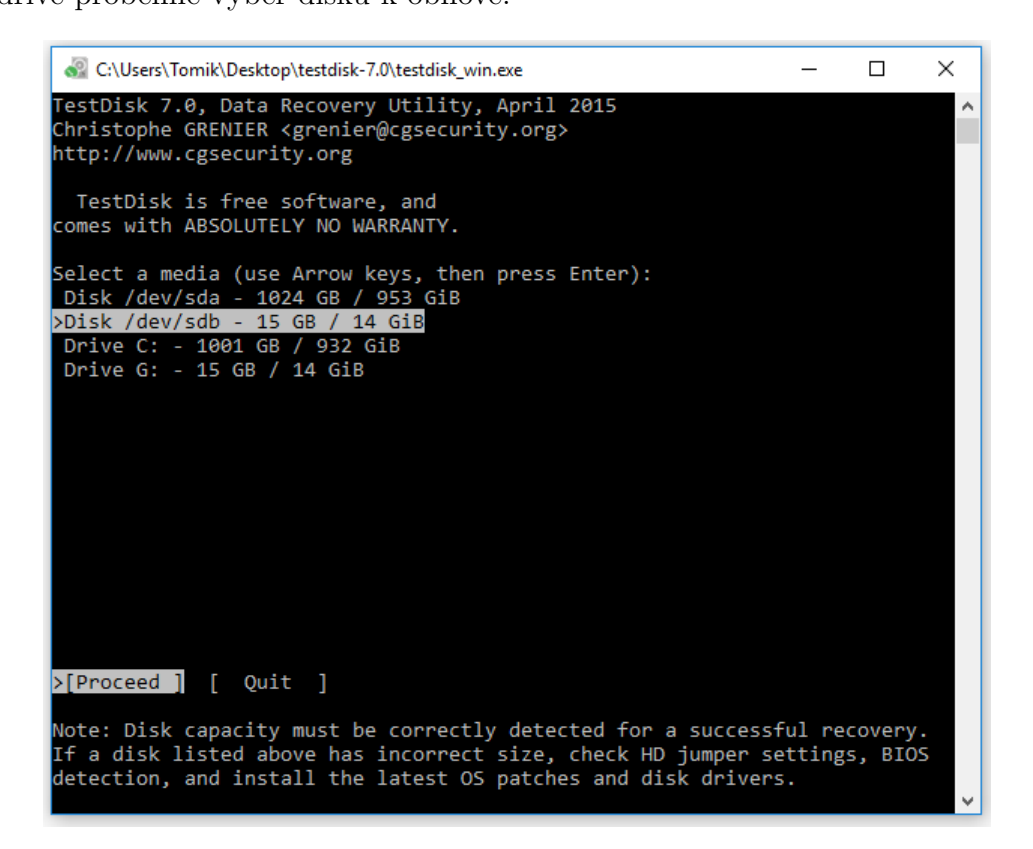

Obr. 6.1: Výběr disku k obnově

Následuje výběr typu tabulky oddílů. TestDisk v tomto dokáže uživateli napovědět správnou volbu. V tomto případě bylo doporučena i zvolena položka Intel/PC partition [6.2.](#page-44-0) Mezi dalšími nástroji, které TestDisk nabízí je potřeba vybrat možnost Advance, stejně, jako je ukázáno na obrázku [6.3,](#page-44-1) aby se program dostal k možnosti obnovy Boot sectoru.

<span id="page-44-0"></span>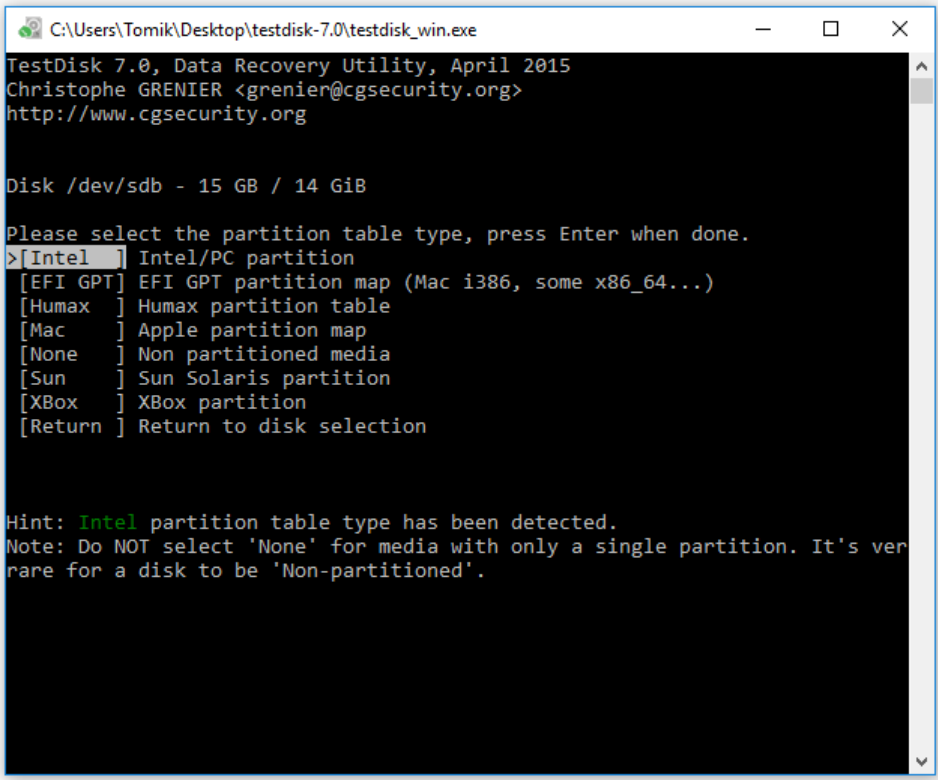

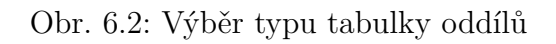

<span id="page-44-1"></span>

| & C:\Users\Tomik\Desktop\testdisk-7.0\testdisk_win.exe<br>$\times$<br>П<br>TestDisk 7.0, Data Recovery Utility, April 2015<br>Christophe GRENIER <grenier@cgsecurity.org><br/>http://www.cgsecurity.org</grenier@cgsecurity.org>                                                                                     |  |
|----------------------------------------------------------------------------------------------------|--|
|                                                                                                    |  |
|                                                                                                    |  |
| Disk /dev/sdb - 15 GB / 14 GiB<br>CHS 1936 255 63 - sector size=512                                                                                                    |  |
| Analyse ] Analyse current partition structure and search for lost parti<br>Advanced   Filesystem Utils<br>Geometry ] Change disk geometry<br>Options   Modify options<br>MBR Code ] Write TestDisk MBR code to first sector<br>Delete   Delete all data in the partition table<br>Ouit<br>] Return to disk selection |  |
| Note: Correct disk geometry is required for a successful recovery. 'Analyse<br>process may give some warnings if it thinks the logical geometry is mismatc<br>lhed.                                                                                                    |  |

Obr. 6.3: Výběr správné funkce programu

V posledních krocích se už jen vybere požadovaný oddíl disku (v tomto případě má disk jen jeden oddíl), v následné nabídce je zapotřebí vybrat možnost Backup BS.

<span id="page-45-0"></span>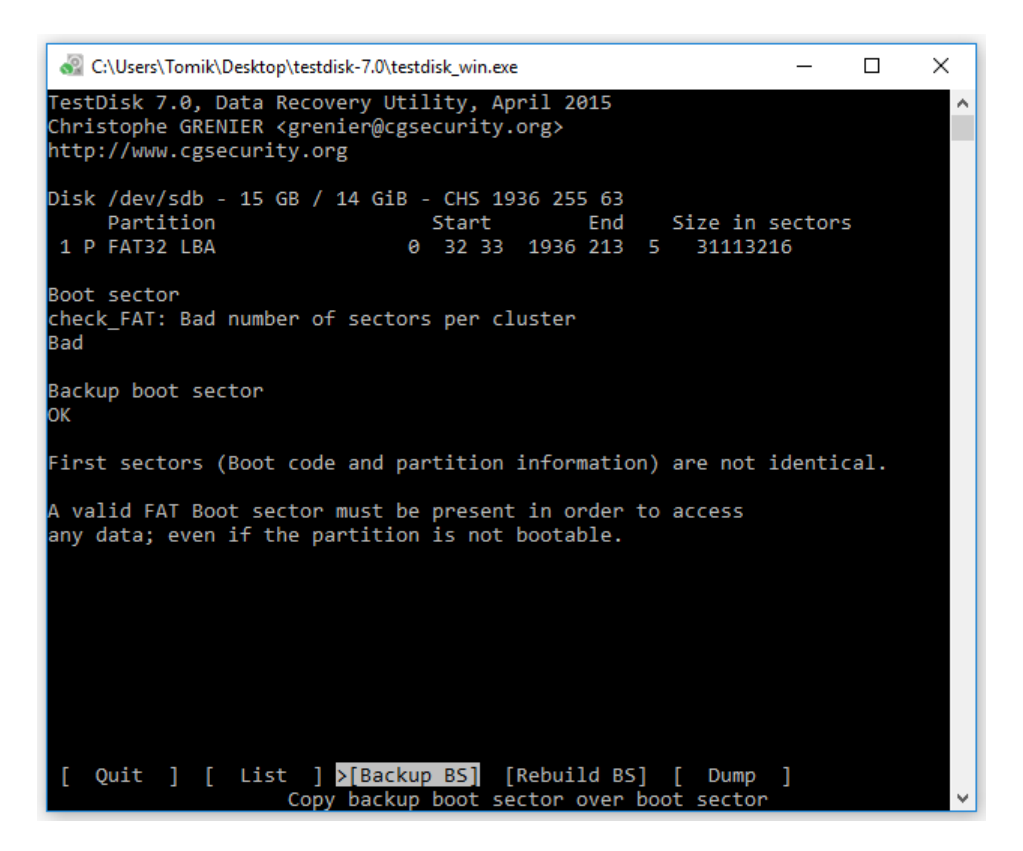

Obr. 6.4: Obnova Boot sectoru

Pro ověření funkce obnovy pomocí TestDisku byly za použití hexeditoru HxD [\[10\]](#page-55-11) manuálně přepsány bajty na pozicích, které mnou napsaný program opravuje, na hodnoty FF<sub>H</sub>. Výjimkou byly první tři bajty určující skokovou instrukci k boot kódu, jejichž hodnoty jsou obnovovány na základě statistického výskytu, nikoliv specifikace [3.2.](#page-28-1) Systém FAT32 ukládá kopii Boot sectoru zpravidla do šestého sektoru. Volba Backup BS tedy nedělá nic jiného, než že zkopíruje obsah šestého sektoru a vloží jej do sektoru nultého. Metoda obnovy Boot sectoru s využitím kopie zálohy je logicky závislá na tom, že tato záloha není sama poškozena. Pokud by byl šestý sektor rovněž poškozen, nabízí TestDisk možnost vytvořit Boot sector zcela nový. K tomuto účelu slouží volba Rebuild BS (stejná nabídka, ve které se nachází Backup BS [6.4\)](#page-45-0). Tento proces trvá pro 16GB paměťovou kartu přibližně 25 minut. I přes to, že program proběhne bezchybně až do konce, není obnova Boot sectoru účinná. Disk je stále nečitelný a při pokusu o přístup se zobrazí stejné okno s chybovou hláškou, jako na obrázku [3.8.](#page-31-0) Tento výsledek se projevuje pro vícero různých medií (16GB paměťová karta, 8GB flash disk). Zvláštní věcí je ta, že důležitý obsah nultého sektoru se pro obnovu pomocí kopie zálohy a obnovu metodou vytvoření téměř shoduje.

<span id="page-46-0"></span>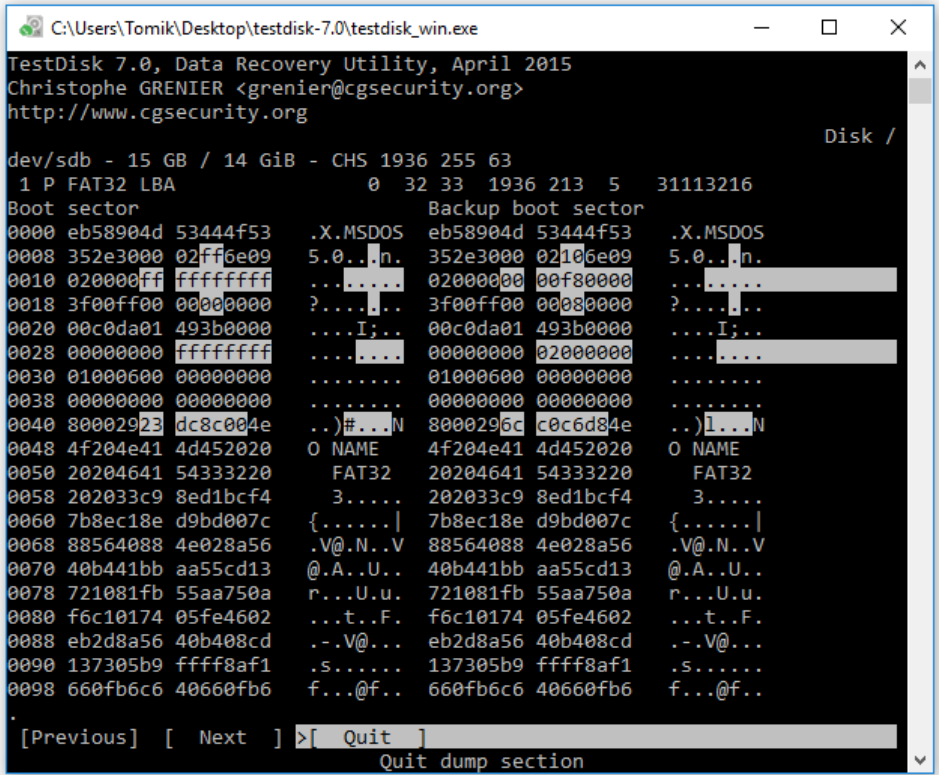

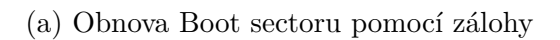

| C:\Users\Tomik\Desktop\testdisk-7.0\testdisk_win.exe                                         |                                 | □ | × |
|----------------------------------------------------------------------------------------------|---------------------------------|---|---|
| TestDisk 7.0, Data Recovery Utility, April 2015                                              |                                 |   |   |
| Christophe GRENIER <grenier@cgsecurity.org></grenier@cgsecurity.org>                         |                                 |   |   |
| http://www.cgsecurity.org                                                                    |                                 |   |   |
| Disk /dev/sdb - 15 GB / 14 GiB - CHS 1936 255 63                                             |                                 |   |   |
| 1 P FAT32 LBA<br>0 32 33<br>1936 213 5                                                       | 31113216                        |   |   |
| Rebuild Boot sector<br>Boot sector                                                           |                                 |   |   |
| 0000 eb58904d 53444f53 .X.MSDOS eb58904d 53444f53 .X.MSDOS                                   |                                 |   |   |
| 5.0n. 352e3000 02ff6e09<br>0008 352e3000 02106e09                                            | $5.0n$ .                        |   |   |
| 0010 020000 <mark>00</mark> 00f80000<br>$\ldots$ 020000ff ffffffffff                         | <b><i>Charles Committee</i></b> |   |   |
| 0018 3f00ff00 00080000<br>? <mark>.</mark> 3f00ff00 00 <mark>00</mark> 0000                  | <b>Paradona</b>                 |   |   |
| 0020 00c0da01 493b0000<br>$I;$ 00c0da01 493b0000                                             | . I <b>;</b>                    |   |   |
| 00000000 fffffffff<br>0028 00000000 00000000<br><b><i><u>Address</u></i></b>                 | <b><i>Charles Committee</i></b> |   |   |
| 0030 01000600 00000000<br>01000600 00000000<br>.                                             | .                               |   |   |
| 0038 00000000 00000000<br>.<br>00000000 0000000                                              | .                               |   |   |
| 0040 80002923 dc8c004e<br>$\ldots$ )# $\ldots$ N<br>80002923 dc8c004e                        | $\ldots$ )#N                    |   |   |
| O NAME<br>0048 4f204e41 4d452020<br>4f204e41 4d452020                                        | O NAME                          |   |   |
| 0050 20204641 54333220<br><b>FAT32</b><br>20204641 54333220                                  | <b>FAT32</b>                    |   |   |
| 0058 202033c9 8ed1bcf4<br>202033c9 8ed1bcf4 3<br>3.7.7.7                                     |                                 |   |   |
| 0060 7b8ec18e d9bd007c<br>$\{1\}$<br>$7b8ec18e d9bd007c$ {                                   |                                 |   |   |
| .V@.NV<br>0068 88564088 4e028a56<br>88564088 4e028a56                                        | .V@.NV                          |   |   |
| 0070 40b441bb aa55cd13<br>@.AU<br>40b441bb aa55cd13                                          | @. A. . U. .                    |   |   |
| 0078 721081fb 55aa750a<br>721081fb 55aa750a<br>$r \ldots U \ldots$                           | rU.u.                           |   |   |
| 0080 f6c10174 05fe4602<br>f6c10174 05fe4602<br>$\ldots$ t $\ldots$ F $\ldots$                | tF.                             |   |   |
| 0088 eb2d8a56 40b408cd<br>$\cdot$ - $\cdot$ V@ $\cdot$ $\cdot$ .<br>eb2d8a56 40b408cd .-. V@ |                                 |   |   |
| 0090 137305b9 ffff8af1<br>137305b9 ffff8af1                                                  | .                               |   |   |
| 0098 660fb6c6 40660fb6<br>$f \ldots @ f \ldots$<br>660fb6c6 40660fb6                         | $f \ldots \omega f \ldots$      |   |   |
|                                                                                              |                                 |   |   |
| [Previous] [ Next ] >[ Quit<br>Quit dump section                                             |                                 |   |   |
|                                                                                              |                                 |   |   |

(b) Obnova Boot sectoru pomocí jeho vytvoření

Obr. 6.5: Závislost zadaných parametrů na funkci programu

Jak je dobře vidět na porovnání [6.5,](#page-46-0) jsou sektory pro opravu téměř totožné. U prvního z obrázků je podstatný sloupec s názvem Backup boot sector, u druhého obrázku pak sloupec Rebuild Boot sector. TestDisk rozdíly mezi Boot sectory označuje šedým zvýrazněním, je tedy snadné určit odlišnosti. Jediný rozdíl je v bajtech 43<sub>H</sub> - 47<sub>H</sub>. Tyto bajty reprezentují sériové číslo oddílu a jejich vliv na funkci media je nulový. Tento fakt tedy znamená, že pokud dojde k poškození media, které zasáhne jak nultý, tak i šestý sektor disku, je mnou napsaný program schopen opravit to, co aplikace TestDisk nedokáže.

Bylo rovněž zjištěno, že pokud je Boot sector přemazán nulami, následně znovu vytvořen pomocí TestDisku a poté mnou napsanou aplikací, tak disk opět funguje bez problémů. Z toho tedy plyne, že TestDisk dokáže opravit i data, která moje aplikace opravit nedokáže [3.2,](#page-28-1) nicméně pro obnovu správné funkce media je zapotřebí i proběhnutí mého programu. Rozdíl mezi Boot sectory před zásahem mé aplikace je znázorněn na obrázku [6.6,](#page-47-0) kde sloupec Rebuild Boot sector představuje Boot sector, který vytváří TestDisk a sloupec Boot sector je po zásahu mojí aplikace.

<span id="page-47-0"></span>

| e C:\Users\Tomik\Desktop\testdisk-7.0\testdisk_win.exe                                                                                                    | □                                | × |
|----------------------------------------------------------------------------------------------------|----------------------------------|---|
| TestDisk 7.0, Data Recovery Utility, April 2015<br>Christophe GRENIER <grenier@cgsecurity.org><br/>http://www.cgsecurity.org</grenier@cgsecurity.org>               |                                  | ۸ |
| Disk /dev/sdb - 15 GB / 14 GiB - CHS 1936 255 63                                                                                                    |                                  |   |
| 1 P FAT32 LBA<br>0 32 33<br>Rebuild Boot sector<br>Boot sector                                                                                                    | 1936 213 5 31113216 [TEST]       |   |
| 0000 eb58904d 5357494e .X.MSWIN eb58904d 5357494e<br>4.1n. 342e3100 02106e09<br>0008 342e3100 02106e09                                                              | .X.MSWIN<br>$4.1n$ .             |   |
| 0010 02000000 00 <mark>f8</mark> 0000<br><mark>.</mark> 02000000 00 <mark>f0</mark> 0000<br>0018 3f00ff00 00 <mark>08</mark> 0000<br>$? \ldots$ . 3f00ff00 00000000 | .<br>2. <b>.</b>                 |   |
| 0020 00c0da01 493b0000<br>$I;$ 00c0da01 493b0000<br>0028 00000000 00000000<br>. <b>.</b><br>00000000 02000000                                                       | $$ $I$<br>.                      |   |
| 0030 01000600 00000000<br>01000600 00000000<br>.<br>0038 00000000 00000000<br>00000000 00000000<br>.                                                                | .<br>.                           |   |
| $\ldots$ ).".t.<br>0040 800029ac 22c07400<br>800029ac 22c07400<br>0048 56b40ebb 0700cd10<br>V.<br>56b40ebb 0700cd10                                                 | $\ldots$ .".t.<br>$V_{\text{2}}$ |   |
| $^{\wedge}$ . FAT32<br>0050 5eeb4641 54333220<br>5eeb4641 54333220<br>0058 2020fe54 68697320<br>.This<br>2020fe54 68697320                                          | $^{\circ}$ . FAT32<br>.This      |   |
| is not a<br>0060 6973206e 6f742061<br>6973206e 6f742061<br>0068 20626f6f 7461626c<br>bootabl<br>20626f6f 7461626c                                                   | is not a<br>bootabl              |   |
| e disk.<br>0070 65206469 736b2e20<br>65206469 736b2e20<br>0078 20506c65 61736520<br>Please<br>20506c65 61736520                                                     | e disk.<br>Please                |   |
| insert a<br>0080 696e7365 72742061<br>696e7365 72742061<br>bootabl<br>20626f6f 7461626c<br>0088 20626f6f 7461626c                                                   | insert a<br>bootabl              |   |
| 0090 6520666c 6f707079<br>e floppy<br>6520666c 6f707079<br>0098 20616e64 0d0a7072<br>andpr<br>20616e64 0d0a7072                                                     | e floppy<br>andpr                |   |
| >[Previous] [ Next ] [ Quit                                                                                                    |                                  |   |
|                                                                                                    |                                  |   |

Obr. 6.6: Porovnání Boot sectoru vytvořeného TestDiskem a po zásahu mou aplikací

Je patrné, že změny mezi těmito sektory jsou celkem tři. První z nich je bajt 15<sub>H</sub>, který popisuje druh media, kdy hodnota F0<sub>H</sub> platí pro vyměnitelná media, nicméně hodnota F8<sub>H</sub> je rovněž validní, neboť bývá na této pozici zapsána po formátování

disku a dle specifikace odpovídá pevným diskům [\[18\]](#page-56-6). Další bajt je  $1D_H$ , představující jeden ze skupiny bajtů, které určují počet skrytých sektorů v oddílu. Poslední změnou je bajt na pozici 2C<sub>H</sub>, který je opět součástí skupiny bajtů, která v tomto případě určuje začátek kořenového adresáře. Toto je ta hodnota, která způsobuje chybu po vytvoření Boot sectoru pomocí TestDisku. Dle specifikace Microsoftu by měla být hodnota bajtu na pozici $2C_H$ typicky  $02_H$ . TestDisk toto doporučení z nějakého důvodu nerespektuje a díky tomu se obnova Boot sectoru v podání tohoto programu stává nefunkční.

### <span id="page-49-0"></span>**7 GNU DDRESCUE**

Program ddrescue je nástroj určený pro operační systémy Linux, který dokáže číst a obnovovat data i z poškozených souborů a medií. Pokud je při procesu záchrany použit speciální soubor, nazývaný mapfile, je obnova dat velmi účinná. Program umožňuje obnovu dat kdykoliv přerušit a pokračovat v ní později ve stejném bodě. Ddrescue nezapisuje nuly na místa vadných sektorů a výsledný soubor nijak nezkracuje, pokud tak není nastaveno. Pokud máme dvě a více poškozených kopií jednoho souboru a spustíme na nich jednotlivě ddrescue s výstupním souborem shodným pro všechny vstupní, je tu možnost, že výstupem bude obnovený soubor bez jakýchkoliv chyb, protože pravděpodobnost výskytu chyby na stejných místech je velmi malá. Díky použití mapfilu se tak dílčí obnovené soubory spojují do jednoho a každá další iterace má snahu obnovit pouze chybějící části souboru (nehrozí tak nebezpečí přepsání již zachráněných dat nějakými poškozenými).[\[19\]](#page-56-7)

#### **Doména obnovy (Rescue domain)**

Jedná se o blok, nebo bloky dat, na kterých se má provádět daná akce (obnova dat). Dá se definovat pomocí několika parametrů, jako například počáteční pozice, nebo velikost. Ve výchozím nastavení obsahuje doména obnovy celý vstupní soubor. Ddrescue se nikdy nesnaží číst jakákoliv data mimo tuto doménu s výjimkou použití módu přímého přístupu k disku (Direct disc access).[\[19\]](#page-56-7)

#### <span id="page-49-1"></span>**7.1 Algoritmus**

Ddrescue se nesnaží číst data sekvenčně, ale v první řadě se snaží číst data, která jsou v pořádku a nevykazují žádné chyby. Oblasti, které se jeví jako špatné, poškozené, nebo jen pomalé jsou přeskočeny a ponechány na pozdější dobu. Tímto je maximalizován objem zachráněných dat. Pokud by se například jednalo o pevný disk, který vykazuje hardwarové chyby, mohly by pokusy o pomalé čtení vadných sektorů jen uspíšit jeho úplně selhání. Samotný algoritmus je pak rozdělen do šesti bodů: [\[19\]](#page-56-7)

- 1. Volitelné načtení mapfilu, popisující stav předešle přerušené, nebo na více částí rozdělené obnovy. Pokud není žádný mapfile specifikován, je prázdný, nebo neexistuje, pak se celá doména obnovy označí jako nevyzkoušená (non-tried)
- 2. Copying. Čtení non-tried úseků vstupního souboru. Při tomto procesu jsou všechny chybné bloky označeny jako neupravené (non-trimmed) a jsou přeskočeny. Přeskakují se také oblasti, kde je čtení příliš pomalé. Přeskočené oblasti jsou vyzkoušeny později ve dvou dalších průchodech (před úpravou), kdy každý

z průchodů má opačný směr, než ten předchozí. Třetí průchod se nazývá čistící (sweeping), se zakázaným přeskakováním. (Cílem je vymezit velké chyby rychle, udržet mapfile malý a vytvořit vhodný počáteční bod pro úpravy- /trimming). Ve velkých blocích jsou čteny pouze non-tried oblasti. Trimming (úpravy), scraping (šrotování) a retrying (přezkoušení) je realizováno sektor po sektoru. Každý sektor je zkoušen maximálně dvakrát. Poprvé to je součástí tohoto kroku při čtení velkých bloků a podruhé v jednom z níže popsaných kroků při čtení jednotlivých sektorů.

- 3. Trimming. Tento proces je proveden v jednom průchodu. Čtení probíhá pro každý non-trimmed blok od jeho začátku sektor po sektoru, dokud není nalezen vadný sektor. Poté se tentýž blok čte od jeho konce sektor po sektoru, dokud není nalezen vadný sektor. Poté se označí nalezené vadné sektory jako vadné a zbytek bloku jako non-scraped (nesešrotovaný) bez snahy o jeho čtení.
- 4. Scraping. Dává dohromady data neobnoveny v částech copying a trimmung. Scraping je prováděn v jednom průchodu. Každý blok, označený jako nonscraped je čten od jeho začátku, jeden sektor po druhém. Jakýkoliv vadný sektor je označen jako vadný.
- 5. Retying. Volitelné pokusy o čtení vadných sektorů, dokud není vyčerpán specifikovaný počet opětovných průchodů souborem. Směr čtení je po každém průchodu obrácen. Každý vadný sektor je v každém průchodu vyzkoušen pouze jednou. Ddrescue nemůže nijak zjistit, zda daný sektor nelze obnovit, nebo je obnova možná po určitém počtu pokusů o jeho přečtení.
- 6. Volitelný zápis mapfilu pro pozdější použití.

Celková velikost chyb (errsize) je součet velikostí všech bloků sektorů s označením vadný sektor. Tato velikost narůstá během procesů trimming a scrapping. Ke zmenšení může naopak dojít při fázi retrying. Non-trimmed a non-scrapped bloky nejsou považovány za chybné. Je potřeba zmínit, že při obnově dat z poškozených bloků může dojít k rozdělení těchto bloků do několika menších (podaří se obnovit část dat uvnitř vadného bloku, načež je tento blok rozdělen ve dví). Toto má za následek snížení celkové velikosti chyb, ale zvýšení jejich počtu. [\[19\]](#page-56-7)

#### <span id="page-50-0"></span>**7.2 Struktura mapfilu**

Mapfile je textový soubor, který se dá snadno číst a editovat. Je tvořen třemi částmi komentářů, stavovými řádky a seznamem datových bloků. Každý řádek obsahující znak # je komentářem. Komentáře obsahují verzi programu ddrescue (nebo ddrescuelog), který mapfile vytvořil, verzi příkazového řádku a čas, kdy byl program

spuštěn. Pokud byl mapfile vytvořen pomocí ddrescue, bude obsahovat i čas, kdy byl mapfile uložen a kopii stavové zprávy z obrazovky, popisující prováděné operace (copying, trimming, finished, atd). Tyto komentáře jsem zamýšleny jako informativní pro uživatele. Prvním řádkem, který není komentář, je stavový řádek. Ten obsahuje čísla větší, nebo rovna nule a stavový znak. Číslo značí pozici ve vstupním souboru, na které se program snaží provádět akce. Stavový znak je jeden z následujících: [\[19\]](#page-56-7)

- **?** Copying non-tried bloků
- **\*** Trimming non-trimmed bloků
- **/** Scraping non-scraped bloků
- **-** Opětovné čtení vadných sektorů
- **F** Plnění specifikovaných bloků
- **G** Generování přibližného mapfilu
- **+** Dokončeno

Bloky v seznamu datových bloků musí být sousedící a nepřekrývající se. Každý řádek v seznamu datových bloků popisuje určitý blok dat. Obsahuje dvě čísla větší, nebo rovna nule a jeden stavový znak. První číslo značí počáteční pozici datového bloku ve vstupním souboru, druhé číslo pak představuje velikost tohoto bloku v bajtech. [\[19\]](#page-56-7) Stavový znak je jeden z následujících:

- **?** Non-tried blok
- **\*** Chybný blok, non-trimmed
- **/** Chybný blok, non-scraped
- **-** Chybný blok, vadný sektor (sektory)
- **+** Dokončený blok

#### **Příklad mapfilu:**

```
# Mapfile. Created by GNU ddrescue version 1.21
# Command line: ddrescue -d -c18 /dev/fd0 fdimage mapfile
# Start time: 2015-07-21 09:37:44
# Current time: 2015-07-21 09:38:19
# Copying non-tried blocks... Pass 1 (forwards)
# current pos current status
0x00120000 ?
# pos size status
0x00000000 0x00117000 +
0x00117000 0x00000200 -
0x00117200 0x00001000 /
0x00118200 0x00007E00 *
0x00120000 0x00048000 ?
```
Z výše popsaného je patrné, že nástroj ddrescue je software velmi dobře použitelný, pokud dojde k poškození media. Tato funkcionalita může představovat vhodné doplnění pro aplikaci, která vznikla v rámci této diplomové práce. Tento vytvořený program by mohl být použit k obnově Boot sectoru a následně tak přístupu k datům ze zálohy, vytvořené pomocí ddrescue, aby bylo zamezeno dalšímu případnému poškozování čteného media.

### <span id="page-53-0"></span>**8 ZÁVĚR**

V rámci diplomové práce bylo potřeba zpracovat hlavně teorii potřebnou k pochopení souborového systému FAT32. Tato teorie popisuje zejména strukturu jednotlivých logických bloků uložených na přenosovém mediu v rámci souborového systému FAT32. Dále bylo potřeba prostudovat teorii samotného principu zápisu na paměťové medium, jeho adresaci a případné čtení. Následný návrh programu, který by měl splňovat zadání, tedy obnovovat poškozená metadata tohoto souborového systému, byl založen zejména na specifikacích vydaným přímo autorem FAT32 - společností Microsoft. Původním plánem bylo obnovovat metadata MBR (Master boot record) a Boot sectoru. Bylo ale zjištěno, že přenosná media MBR vůbec nemají, a proto se návrh programu zaměřil pouze na Boot sector. Pro co nejlepší výsledky bylo hojně využito i experimentální metody, při které byly jednotlivé bajty, či jejich logické celky přepisovány různými hodnotami a podle efektu, který tyto přepisy měly na medium, byly zařazeny do mnou napsané aplikace tak, aby pokryla co nejširší oblast případného poškození. Výsledkem je program, který obnovuje naprostou většinu potřebných bajtů, kromě bajtů  $OE_H$ ,  $OF_H$  (rezervované sektory),  $20_H$ ,  $21_H$ ,  $22_H$ ,  $23_H$  (počet sektorů v oddílu) a  $24_H$ ,  $25_H$ ,  $26_H$ ,  $27_H$  (počet sektorů ve FAT). Korektní hodnoty těchto bajtů bohužel nejsou snadno zjistitelné ze specifikace. Zejména pak poslední dvě zmiňované skupiny jsou závislé na konkrétním disku a jeho kapacitě, protože ani dva disky shodné nominální kapacity nedisponují stejným počtem bajtů, tedy ani sektorů. Tato aplikace provádí obnovu bez časové prodlevy a Boot sector obnovuje lépe, než nástroj TestDisk, se kterým byla tato funkcionalita porovnávána. TestDisk sice dokáže obnovit i data, která moje aplikace nedokáže, nicméně je opravované medium i po vytvoření nového Boot sectoru stále nečitelné, kvůli chybě v bajtu  $2C_H$ , kdy místo typické a specifikací doporučované hodnoty  $02_H$  zapisuje  $00_H$ . Výše popsané skutečnosti tedy splňují zadání diplomové práce, které zní Oprava metadat souborového systému FAT32. Výsledný program je schopný nejen přepisovat chybné bajty, ale i obnovit uživatelský přístup k jinak nečitelnému mediu.

Koncept mnou napsané aplikace by pak po malých úpravách mohl sloužit jako doplněk pro nástroj ddrescue, který slouží pro práci s poškozenými medii, jejichž další čtení by mohlo způsobovat další poškozování. Aplikace vytvořená v rámci této diplomové práce by tak mohla být použita pro obnovu Boot sectoru a v důsledku pak i dat ze zálohy vytvořené právě nástrojem ddrescue.

Výsledný program by tedy mohl být rozšířen o přidanou funkcionalitu v podobě dalších studentských prací. Nabízí se například rozšíření opravy Boot sectoru pro další souborové systému, konkrétně pak velmi hojně používaný NTFS, který je využíván zejména u disků vyšších kapacit, pro jeho prakticky nekonečnou maximální velikost jednoho souboru. Program by také mohl představovat základ pro komplexní projekt,

který by byl schopný opravovat i Master boot record systémových disků pro různé operační systémy.

#### **LITERATURA**

- <span id="page-55-6"></span><span id="page-55-0"></span>[1] KOMOSNÝ, D. a kolektiv *Síťové operační systémy*. Brno: Vysoké učení techniké v Brně, 2015. ISBN: 978-80-214-4446. [cit. 16. 10. 2016].
- <span id="page-55-7"></span>[2] *Souborový systém.*, Wikipedia [online]. 2013, poslední aktualizace 23. 6. 2016 [cit. 16. 10. 2016]. Dostupné z URL: *<*[https://cs.wikipedia.org/wiki/](https://cs.wikipedia.org/wiki/Souborov%C3%BD_syst%C3%A9m) [Souborov%C3%BD\\_syst%C3%A9m](https://cs.wikipedia.org/wiki/Souborov%C3%BD_syst%C3%A9m)*>*.
- <span id="page-55-8"></span>[3] *Žurnálovací systém souborů.*, Wikipedia [online]. 2014, poslední aktualizace 29. 5. 2014 [cit. 16. 10. 2016]. Dostupné z URL: *<*[https://cs.wikipedia.org/](https://cs.wikipedia.org/wiki/%C5%BDurn%C3%A1lovac%C3%AD_syst%C3%A9m_soubor%C5%AF) [wiki/%C5%BDurn%C3%A1lovac%C3%AD\\_syst%C3%A9m\\_soubor%C5%AF](https://cs.wikipedia.org/wiki/%C5%BDurn%C3%A1lovac%C3%AD_syst%C3%A9m_soubor%C5%AF)*>*.
- <span id="page-55-5"></span>[4] *Compact flash memory card driver technical manual.*, [online]. 2013 [cit. 16. 10. 2016]. Dostupné z URL: *<*<goo.gl/n7qL4k>*>*.
- <span id="page-55-1"></span>[5] *Cylindr-Hlava-Sektor*, Wikipedia [online]. 2001, poslední aktualizace 23. 12. 2015 [cit. 16. 10. 2016]. Dostupné z URL: *<*[https://cs.wikipedia.](https://cs.wikipedia.org/wiki/Cylindr-Hlava-Sektor) [org/wiki/Cylindr-Hlava-Sektor](https://cs.wikipedia.org/wiki/Cylindr-Hlava-Sektor)*>*.
- <span id="page-55-9"></span>[6] *Logical Block Addressing.*, Wikipedia [online]. 2014, poslední aktualizace 17. 2. 2014 [cit. 16. 10. 2016]. Dostupné z URL: *<*[https://cs.wikipedia.org/](https://cs.wikipedia.org/wiki/Logical_Block_Addressing) [wiki/Logical\\_Block\\_Addressing](https://cs.wikipedia.org/wiki/Logical_Block_Addressing)*>*.
- <span id="page-55-10"></span>[7] *File Allocation Table.*, Wikipedia [online]. 2016, poslední aktualizace 17. 2. 2014 [cit. 16. 10. 2016]. Dostupné z URL: *<*[https://en.wikipedia.org/wiki/](https://en.wikipedia.org/wiki/File_Allocation_Table#FAT32) [File\\_Allocation\\_Table#FAT32](https://en.wikipedia.org/wiki/File_Allocation_Table#FAT32)*>*.
- <span id="page-55-2"></span>[8] *Microsoft Extensible Firmware Initiative FAT32 File System Specification.*, [online]. 2000 [cit. 16. 10. 2016]. Dostupné z URL: *<*[http://download.microsoft.](http://download.microsoft.com/download/1/6/1/161ba512-40e2-4cc9-843a-923143f3456c/fatgen103.doc) [com/download/1/6/1/161ba512-40e2-4cc9-843a-923143f3456c/](http://download.microsoft.com/download/1/6/1/161ba512-40e2-4cc9-843a-923143f3456c/fatgen103.doc) [fatgen103.doc](http://download.microsoft.com/download/1/6/1/161ba512-40e2-4cc9-843a-923143f3456c/fatgen103.doc)*>*.
- <span id="page-55-4"></span>[9] *Výchozí velikost clusteru pro systém souborů FAT32.*, [online]. 2015 [cit. 16. 10. 2016]. Dostupné z URL: *<*[https://support.microsoft.com/](https://support.microsoft.com/cs-cz/kb/140365) [cs-cz/kb/140365](https://support.microsoft.com/cs-cz/kb/140365)*>*.
- <span id="page-55-11"></span>[10] *Hexeditor HxD*, [online]. 2015 [cit. 28. 4. 2017]. Dostupné z URL: *<*[https://](https://mh-nexus.de/en/hxd/) [mh-nexus.de/en/hxd/](https://mh-nexus.de/en/hxd/)*>*.
- <span id="page-55-3"></span>[11] *MBR FAT32*, [online]. 2017, poslední aktualizace 15. 3. 2017 [cit. 2. 4. 2017]. Dostupné z URL: *<*[https://www.contextis.com/resources/blog/](https://www.contextis.com/resources/blog/overcoming-problems-within-forensic-analysis/) [overcoming-problems-within-forensic-analysis/](https://www.contextis.com/resources/blog/overcoming-problems-within-forensic-analysis/)*>*.
- <span id="page-56-0"></span>[12] *Master Boot Record*, [online]. 2017 [cit. 2. 4. 2017]. Dostupné z URL: *<*[https:](https://technet.microsoft.com/en-us/library/cc976786.aspx/) [//technet.microsoft.com/en-us/library/cc976786.aspx/](https://technet.microsoft.com/en-us/library/cc976786.aspx/)*>*.
- <span id="page-56-1"></span>[13] *CreateFile*, [online]. 2017 [cit. 2. 4. 2017]. Dostupné z URL: *<*[https:](https://msdn.microsoft.com/en-us/library/windows/desktop/aa363858(v=vs.85).aspx/) [//msdn.microsoft.com/en-us/library/windows/desktop/aa363858\(v=](https://msdn.microsoft.com/en-us/library/windows/desktop/aa363858(v=vs.85).aspx/) [vs.85\).aspx/](https://msdn.microsoft.com/en-us/library/windows/desktop/aa363858(v=vs.85).aspx/)*>*.
- <span id="page-56-2"></span>[14] *SetFilePointer*, [online]. 2017 [cit. 2. 4. 2017]. Dostupné z URL: *<*[https:](https://msdn.microsoft.com/en-us/library/windows/desktop/aa365541(v=vs.85).aspx/) [//msdn.microsoft.com/en-us/library/windows/desktop/aa365541\(v=vs.](https://msdn.microsoft.com/en-us/library/windows/desktop/aa365541(v=vs.85).aspx/) [85\).aspx/](https://msdn.microsoft.com/en-us/library/windows/desktop/aa365541(v=vs.85).aspx/)*>*.
- <span id="page-56-3"></span>[15] *ReadFile*, [online]. 2017 [cit. 2. 4. 2017]. Dostupné z URL: *<*[https:](https://msdn.microsoft.com/en-us/library/windows/desktop/aa365467(v=vs.85).aspx/) [//msdn.microsoft.com/en-us/library/windows/desktop/aa365467\(v=](https://msdn.microsoft.com/en-us/library/windows/desktop/aa365467(v=vs.85).aspx/) [vs.85\).aspx/](https://msdn.microsoft.com/en-us/library/windows/desktop/aa365467(v=vs.85).aspx/)*>*.
- <span id="page-56-4"></span>[16] *WriteFile*, [online]. 2017 [cit. 2. 4. 2017]. Dostupné z URL: *<*[https:](https://msdn.microsoft.com/en-us/library/windows/desktop/aa365747(v=vs.85).aspx/) [//msdn.microsoft.com/en-us/library/windows/desktop/aa365747\(v=](https://msdn.microsoft.com/en-us/library/windows/desktop/aa365747(v=vs.85).aspx/) [vs.85\).aspx/](https://msdn.microsoft.com/en-us/library/windows/desktop/aa365747(v=vs.85).aspx/)*>*.
- <span id="page-56-5"></span>[17] *TestDisk*, [online]. 2011, poslední aktualizace 9. 10. 2011 [cit. 2. 4. 2017]. Dostupné z URL: *<*[http://www.cgsecurity.org/wiki/Advanced\\_FAT\\_](http://www.cgsecurity.org/wiki/Advanced_FAT_Repair/) [Repair/](http://www.cgsecurity.org/wiki/Advanced_FAT_Repair/)*>*.
- <span id="page-56-6"></span>[18] *Boot sector*, [online]. 2017 [cit. 2. 4. 2017]. Dostupné z URL: *<*[https://](https://technet.microsoft.com/en-us/library/cc976796.aspx/) [technet.microsoft.com/en-us/library/cc976796.aspx/](https://technet.microsoft.com/en-us/library/cc976796.aspx/)*>*.
- <span id="page-56-7"></span>[19] *GNU ddrescue Manual.*, [online]. 2016 [cit. 30. 11. 2016]. Dostupné z URL: *<*<<goo.gl/jLc4Yh>>*>*.

# **SEZNAM PŘÍLOH**

<span id="page-57-0"></span>**[A Obsah přiloženého CD](#page-58-0) 58**

# <span id="page-58-0"></span>**A OBSAH PŘILOŽENÉHO CD**

Přiložené CD obsahuje celý projekt vytvořený v MS Visual Studio 2015. Tento projekt obsahuje mimo jiné jak zdrojové kódy programu, tak i zkompilovanou aplikaci, připravenou k použití.